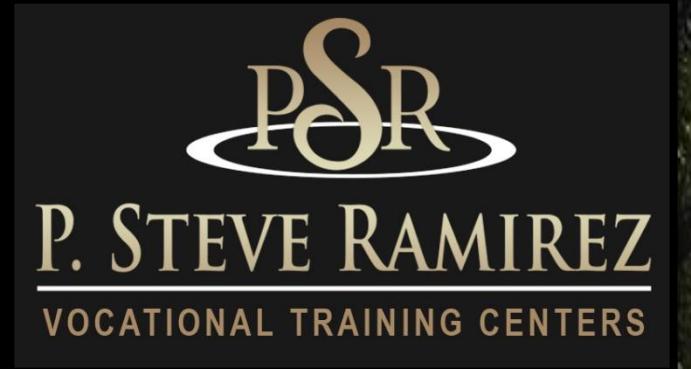

# *2022 Catalog*

## "Proporcionando esperanza y luz"

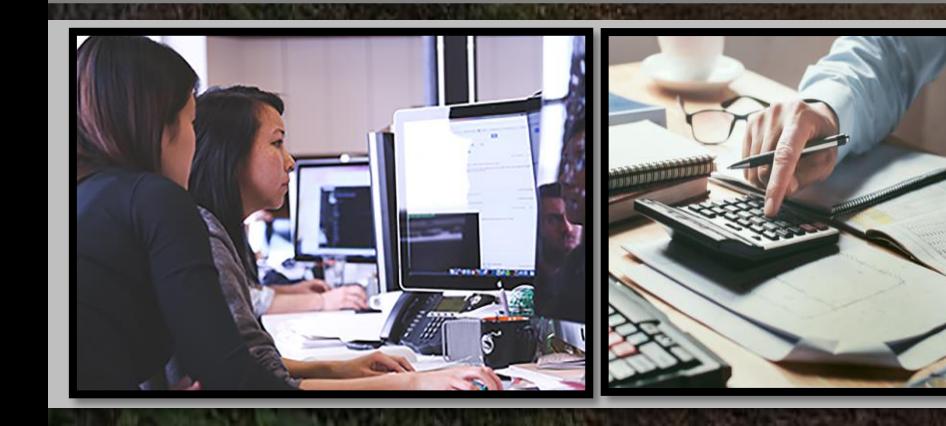

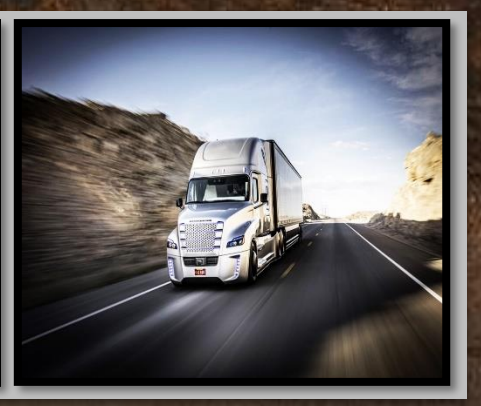

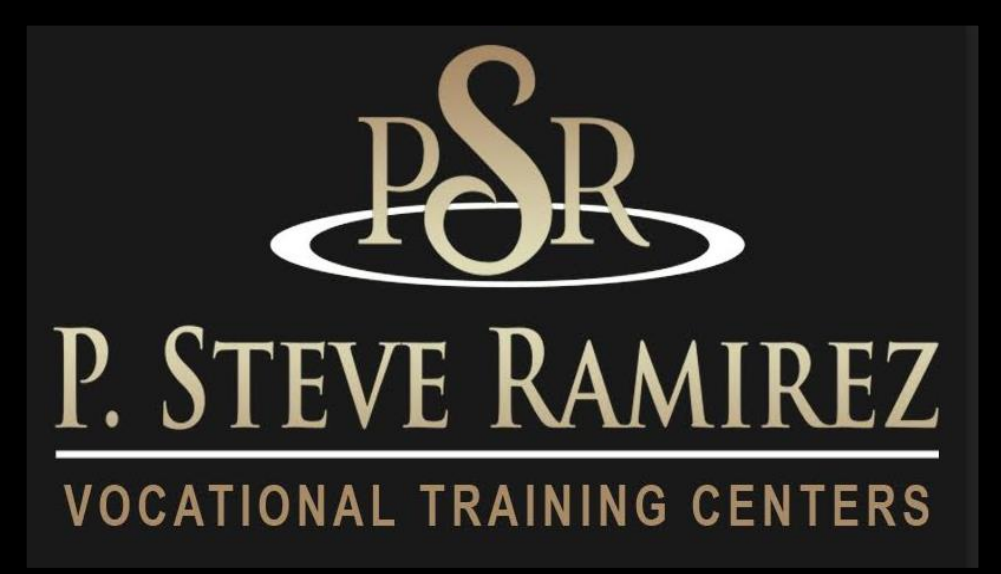

## **Nuestra Misión**

P. Steve Ramirez Centros de Formación Profesional Proporciona formación profesional de base amplia, Dirigido a mejorar el éxito en la preparación Para y asegurando habilidades comercializables para el abierto mercado de trabajo. Los centros también están comprometidos al desarrollo vocacional de cada alumno, proporcionar un entorno de aprendizaje asistido sensible a las diferencias y necesidades individuales.

**"Proporcionando esperanza y luz"**

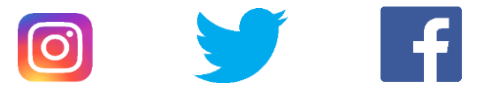

## **Tabla de Contenido**

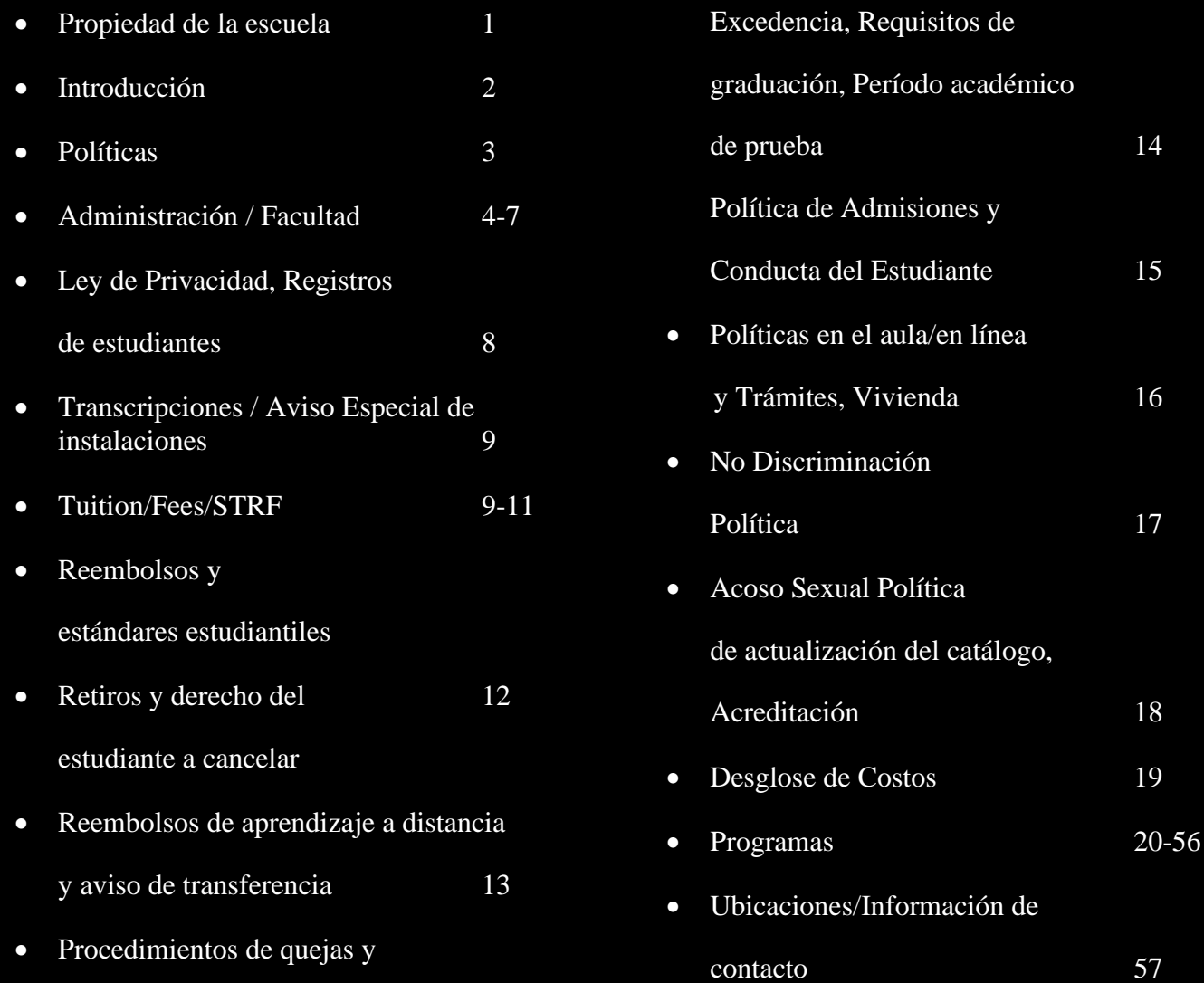

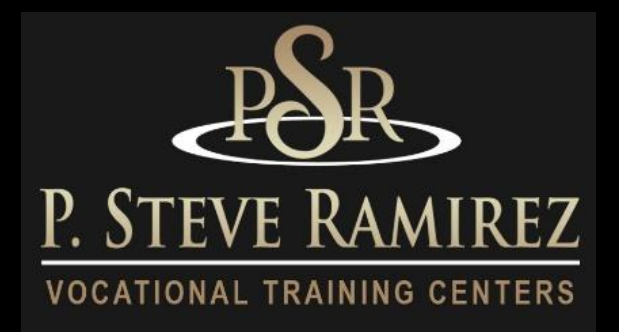

## **Propiedad de la escuela**

P. Steve Ramirez Vocational Training Centers es una institución privada y está aprobada para operar por la Oficina de Educación Postsecundaria Privada. (BPPE) "Aprobado" significa que la escuela opera de acuerdo con los estándares estatales establecidos en el Capítulo 8, Parte 59, División 10, Título 3 del Código de Educación de California.

Cualquier pregunta que un estudiante pueda tener con respecto a este catálogo que no haya sido respondida satisfactoriamente por la institución puede dirigirse a la Oficina de Educación Postsecundaria Privada en P.O. Box 980818, West Sacramento, CA 95798, www.bppe.ca.gov, (888) 370-7589, Fax (916) 263-1894

Como posible estudiante, se le anima a revisar este catálogo antes de firmar un Acuerdo de inscripción. También se le anima a revisar la Hoja informativa sobre el rendimiento escolar, que se le debe proporcionar antes de firmar un Acuerdo de inscripción.

Un estudiante o cualquier miembro del público puede presentar una queja sobre esta institución ante la Oficina de Educación Postsecundaria Privada llamando al (888) 370-7589 o completando un formulario de queja que se puede obtener en el sitio web de Internet de la oficina www.bppe .ca.gov.

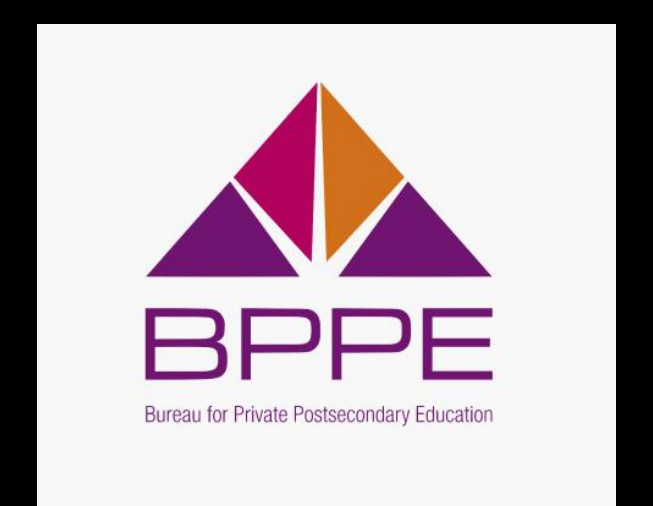

## **Introducción**

### **Declaración de visión**

Crear instalaciones de empoderamiento profesional que ayuden a las personas a mejorar sus vidas. Para proporcionar esperanza y luz

#### **Identidad**

Somos una facultad empoderada de administración, empleados y profesores que están apasionadamente comprometidos a ayudar a las personas con sus vocaciones. Somos éticos e innovadores en el cumplimiento de nuestra misión.

### **Valores Fundamentals**

#### **Inspirador:**

Proporcionamos inspiración, empoderamiento y un mensaje de esperanza y luz.

#### **Apasionado:**

Estamos apasionadamente comprometidos con la misión de la compañía de ayudar a cada estudiante con una oportunidad de empoderamiento profesional.

#### **Empleo:**

Nos esforzamos por trabajar juntos para proporcionar oportunidades de empleo para nuestras comunidades a través de nuestros centros de capacitación vocacional.

#### **Servicio:**

Brindamos servicios de una manera cuidadosa y profesional.

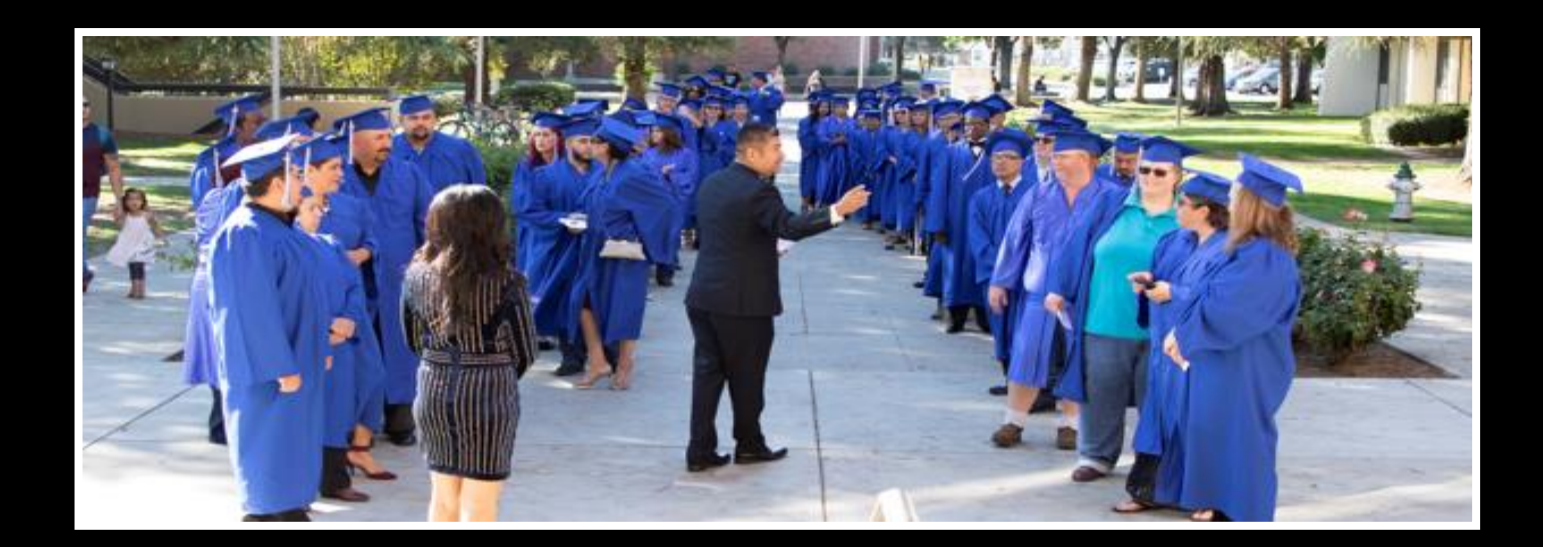

## **No Discriminacion Declaracion**

P. Steve Ramirez Vocational Training Centers es un empleador que ofrece igualdad de oportunidades y está comprometido con la diversidad y la inclusión en el lugar de trabajo. Prohibimos la discriminación y el acoso de cualquier tipo por motivos de raza, color, sexo, religión, orientación sexual, origen nacional, discapacidad, información genética, embarazo o cualquier otra característica protegida según lo establecido por las leyes federales, estatales o locales.

Estamos comprometidos a proporcionar adaptaciones razonables para personas calificadas con discapacidades y veteranos discapacitados en nuestros procedimientos de solicitud de empleo.

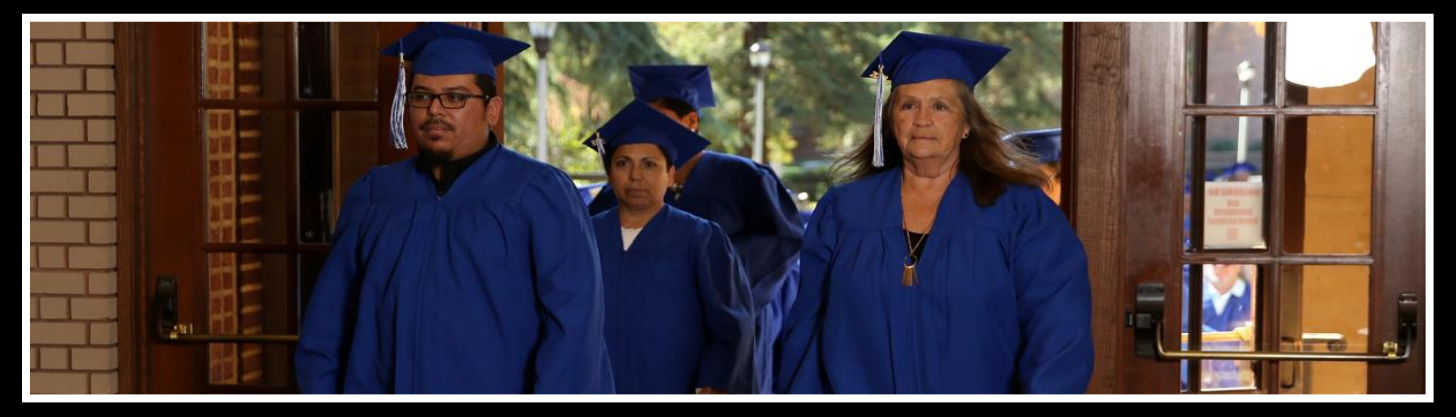

**Provisión de este catálogo a futuros estudiantes**

**Este catálogo se proporciona a los futuros estudiantes en un formato electrónico, lo que permite un fácil acceso Internet o en copia impresa si se solicita.**

#### **Fechas de vigencia de este Catálogo**

**1 de enero de 2022 al 31 de diciembre de 2022. Este catálogo se actualiza al menos una vez al año.**

#### **Propiedad de la escuela**

P. Steve Ramirez Vocational Training Centers es una institución privada propiedad de P. Steve Ramirez. Como posible estudiante, se le anima a revisar este catálogo antes de firmar un Acuerdo de inscripción. También se le anima a revisar la Hoja informativa sobre el rendimiento escolar, que se le debe proporcionar antes de firmar un Acuerdo de inscripción.

#### **Políticas y procedimientos relacionados con la ayuda financiera Los**

Centros de Capacitación Vocacional P. Steve Ramirez no participan en programas de ayuda financiera estatales o federales, ni brindan ayuda financiera directamente a sus estudiantes.

Si un estudiante obtiene un préstamo para pagar un programa educativo, el estudiante tendrá la responsabilidad de pagar el monto total del préstamo más los intereses, menos el monto de cualquier reembolso. Si el estudiante ha recibido fondos de ayuda financiera federal para estudiantes, el estudiante tiene derecho a un reembolso del dinero no pagado de los fondos del programa federal de ayuda financiera para estudiantes.

#### **Política de Asistencia - Todos los Programas**

Esta institución requiere que un estudiante asista a un mínimo del 80% de la clase programada, clínica y otras horas asignadas.

#### **Libertad Académica Los**

Centros de Capacitación Vocacional P. Steve Ramirez se comprometen a garantizar la plena libertad académica de todos los profesores. Confiado en las calificaciones y la experiencia de sus miembros de la facultad, el centro alienta a sus miembros de la facultad a ejercer sus juicios individuales con respecto al contenido de los cursos asignados, la organización de los temas y los métodos de instrucción, siempre que estos juicios se realicen dentro del contexto del curso. descripciones publicadas actualmente, y siempre que los métodos de instrucción sean los sancionados oficialmente por la institución, métodos para los cuales la institución ha recibido aprobación de supervisión.

## **Administración**

#### **Director Ejecutivo Director Académico P. Steve Ramirez, MS, CRC**

P. Steve Ramirez, MS, CRC es el Director Ejecutivo y Director Académico de los Centros de Capacitación Vocacional P. Steve Ramirez. El Sr. Ramírez también es un destacado experto vocacional y consejero vocacional de regreso al trabajo (VRTWC). El Sr. Ramírez ha sido considerado Experto Vocacional por la Junta de Apelaciones de Compensación para Trabajadores de California (WCAB) y la Administración del Seguro Social de los Estados Unidos. El Sr. Ramírez tiene más de 25 años de experiencia en servicios vocacionales. Tiene una Maestría en Ciencias de la Universidad Estatal de California, Fresno y tiene una Universidad de Maestría Anthony Robbins, Certificación de Finalización del Sistema". Mastery University es el sistema más avanzado que encontrará para tomar el control de los muchos aspectos de la vida". El Sr. Ramírez es un Consejero de Rehabilitación Certificado a través de la Comisión de Certificación de Consejero de Rehabilitación (CRCC). Es un sobreviviente de cáncer, diagnosticado con cáncer en 1999, superó la aflicción para volver a continuar como consejero vocacional y convertirse en un líder superior en la industria. Su liderazgo visionario ha brindado a los estudiantes vocacionales motivación, empoderamiento, aliento, paciencia, comprensión y cuidado, apoyando su misión principal de brindar esperanza y luz.

#### **Directora financiera**

#### **Mariah Ramirez**

Mariah ha estado en la empresa desde 2016. Tiene una licenciatura en administración de empresas de la Universidad Nacional de San Diego, California. Al asumir el cargo, ha proporcionado excelentes estrategias de inversión, así como una cuidadosa gestión financiera para dirigir las finanzas de la empresa año tras año.

#### **Representante autorizado de la escuela**

#### **Jaime A. Castillo**

El Sr. Castillo ha trabajado como Director Ejecutivo y Director de Admisiones en el sector privado de la industria de la educación vocacional. Ha trabajado como Gerente de Operaciones planificando, dirigiendo y coordinando las operaciones de una firma de expertos vocacionales del sector privado por más de 15 años. Sus puntos fuertes son la formulación de políticas, la gestión de las operaciones diarias, la planificación y la implementación del uso de los sistemas de administración escolar. Como director ejecutivo, estableció e implementó las políticas, las metas, los objetivos y los procedimientos de la escuela vocacional, revisó los estados financieros, la facturación y los informes de actividad de los estudiantes y se especializó en establecer, medir y obtener el logro de las metas de los estudiantes/instalaciones. También ha trabajado como especialista en colocación laboral y desarrollador de carreras durante más de 10 años ayudando a personas con múltiples barreras a identificar un empleo adecuado y remunerado

#### **Instructora/Directora del cuerpo docente de la escuela**

#### **Tania Avalos – (inglés/español)**

Tania es instructora y asistente administrativa con 5 años de Experiencia trabajando junto al Equipo de Centros de Formación Profesional P. Steve Ramírez. Tania se especializó en trabajar con estudiantes para ayudarlos con su capacitación, es responsable de capacitar a otros empleados para que aprendan sobre los programas, las aplicaciones del sistema y el procedimiento de comunicación de los Centros de Capacitación Vocacional P. Steve Ramirez dentro de la escuela vocacional. Tania tiene experiencia enseñando el Comp. Oficinista/empleado general con inglés como segundo idioma. El enfoque de Tania se basa en el trabajo social escolar, completó su Licenciatura en Trabajo Social en la Universidad de Fresno Pacific. Ella había adquirido habilidades para evaluar a las personas para brindarles los servicios que necesitan. Tania se graduó con honores Magna Cum Laude del Programa de Trabajo Social en 2021.

#### **Representante de Admisiones Daniel Ortiz**

Daniel ha estado en PSR Vocational Training Centers durante más de 6 años, es una persona versátil y ha asistido a San Joaquin Valley College y UEI College, ambos para los programas de Administración de Empresas. También ha estudiado con ITT-Tech para Administración de Sistemas de Red. Mientras asistía a UEI, fue seleccionado como mentor y ayudó a otros estudiantes a aprobar el programa de negocios. Daniel también ha trabajado como representante del servicio de carrera durante más de 4 años, ayudando a los trabajadores lesionados a recuperar un empleo remunerado. Es un veterano de la OIF del Ejército que está comprometido a motivar y ayudar a los demás en todo lo que pueda

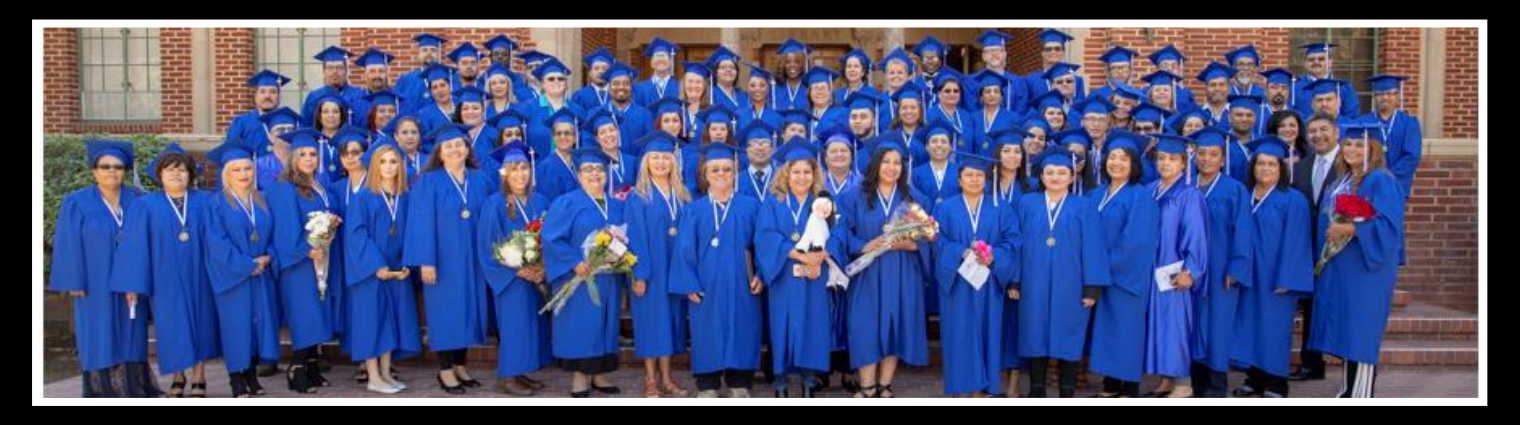

## **Facultad/Personal**

#### **Sherrina Hansen- Instructora de Codificación y Facturación Médica**

Sherrina Hansen, CPC, CPCO, CPMA, CPC-I es la instructora de los programas de codificación y facturación médica. Tiene más de 10 años de experiencia en el campo de la atención médica a través de su afiliación con la Academia Estadounidense de Codificadores Profesionales (AAPC) y ha trabajado extensamente con médicos y otro personal a través de su empleo en Valley Children's Hospital. Su educación abarca una licenciatura en administración de empresas y múltiples certificaciones profesionales que incluyen codificación, cumplimiento, auditoría médica, gestión de proyectos e instrucción en facturación/codificación. Sherrina se ha desempeñado como secretaria/tesorera, vicepresidenta y presidenta del capítulo de AAPC Fresno CA. Ha aparecido en Healthcare Business

s Monthly, una publicación que destaca los problemas de la industria de la salud y ha presentado educación específica sobre la salud a través de diversos compromisos de oratoria. Su objetivo es educar e inspirar a otros para que se esfuercen por alcanzar su propio potencial en la industria de la salud.

#### **John Rocha- Instructor/Técnico de medios**

El Sr. Rocha tiene más de 9 años de experiencia brindando instrucción de educación vocacional. El Sr. Rocha ha sido certificado en los programas Computerized Office / General Office Clerk. El Sr. Rocha tiene 8 años de experiencia en ingeniería y desarrollo de videos de capacitación en cursos de inglés y español para ayudar a los estudiantes a aprender conceptos informáticos. John se especializa en los programas de capacitación para empleados de oficina general / oficina computarizada de PSR en inglés y español. John es eficiente en los sistemas operativos Windows W11, W10, W8.1, W8.0 y W7 con (Microsoft Office Excel, Word, PowerPoint, One Note). John prepara los sistemas operativos Windows para las computadoras de los estudiantes tanto en el campus como en línea. John instala y prepara las computadoras con el material del curso de los estudiantes necesario para las

sesiones de capacitación con la facultad. John brinda soporte técnico para ayudar a que las computadoras de los estudiantes funcionen correctamente durante la capacitación.

#### **Blanca Torres – Instructora**

(Oficina Computarizada/Empleada de Oficina General – Español con Inglés como Segundo Idioma) Instructora, Blanca se certificó en el programa de Oficina Computarizada/Empleada de Oficina General en 2017. Blanca tiene más de 5 años de administración administrativa utilizando Microsoft Excel y Microsoft Palabra en el campo de los servicios profesionales. Blanca ha estado enseñando ESL con uno de los mejores sistemas de aprendizaje de ESL en el mundo. Blanca disfruta ayudar a las personas a aprender informática y ESL. Se esfuerza por ayudar a las personas a alcanzar sus objetivos laborales y brindar servicios de manera afectuosa y profesional.

#### **Jesse Salas – Instructor**

Instructor de Contabilidad Computarizada, Inglés de Oficina Computarizada, Español de Oficina Computarizada, ESL. Jesse ha estado trabajando en educación durante los últimos 15 años como tutor y maestro sustituto. Tiene una licenciatura en el Programa Combinado de Estudios Liberales de Fresno State. Jesse tiene experiencia enseñando y dando clases particulares de matemáticas hasta trigonometría y enseñando a otros a tocar el piano (nivel principiante). Su objetivo es inspirar a otros a ser aprendices de por vida y ganar confianza en sus habilidades.

#### **Martin Arredondo – Instructor**

Martin Arredondo es instructor en Oficina Computarizada-Inglés/Español, Oficina Computarizada con QuickBooks Online y Sistemas Activados por Voz-Español/Inglés. Tiene 4 años de experiencia como Instructor Vocacional. Martin tiene una Licenciatura en Negocios con énfasis en Sistemas de Información de la Universidad Estatal de Fresno. Quería convertirse en instructor para poder marcar una diferencia real en la vida de las personas. Se toma muy en serio la tarea de convertir a las personas en adultos amables, reflexivos y contribuyentes.

#### **Cynthia Pedraza - Instructora**

Cynthia es instructora de Oficina Computarizada-Inglés/Español, y siempre ha disfrutado ayudar a otros y participar en actividades dentro de la comunidad. Cynthia siempre ha trabajado en trabajos que ayudan y apoyan a las personas, como agencias de empleo y Servicios Sociales del Condado de Madera. Ha ayudado a personas a recibir seguro médico, asistencia en efectivo de emergencia y cupones de alimentos mientras trabajaba en servicios sociales. Cynthia realmente cree que la misión de su vida es ayudar a las personas, y espera motivar a todos y cada uno de sus alumnos a pasar a la siguiente etapa de su vida.

#### **Krystal Beltran - Instructora**

Krystal ha trabajado en la industria y el servicio al cliente durante 15 años como representante de servicio al cliente y asistente administrativa. Su pasión es ayudar y animar a los demás. El objetivo de Krystal es ayudar a sus estudiantes a graduarse y verlos triunfar en la vida ayudándolos a aprender y alcanzar sus metas.

#### **Víctor Contreras – Director del campus de manejo de camiones**

Victor tiene más de 20 años en la industria del transporte y ha sido gerente de transporte durante muchos años. Aporta un vasto conocimiento y perspicacia al programa de camiones. Es muy dedicado y motivado para motivar y animar a las personas dentro y fuera del programa. Víctor ha sido un exitoso entrenador de béisbol y sóftbol desde 1978. Víctor ha entrenado a estudiantes atletas que finalmente jugaron para equipos de la Major League Baseball y de la NCAA.

#### **Jacob Del Bosque – Instructor de Manejo de Camiones**

Jacob Del Bosque ha sido conductor de camiones por más de 20 años, Jacob anteriormente trabajó como conductor de camiones para Coca-Cola por 18 años, Jacob ha mantenido su licencia Clase A y todos los endosos: dobles, triples, camiones cisterna y Hazmat desde 2001. Ha estado en PSR Vocational Training Centers durante 2,5 años como instructor de manejo de camiones y está decidido a brindar instrucción de calidad a los futuros conductores de camiones.En su tiempo libre, Jacob disfruta entrenar como entrenador de softbol juvenil que ha ganado múltiples campeonatos amateur desde que comenzó a entrenar en 2009.

#### **Anthony De La Fuente – Instructor de conducción de camiones**

Anthony ha tenido su licencia Clase A por más de 8 años y ha trabajado en la conducción de camiones de larga distancia. Anthony habla inglés y español y es muy hábil como conductor tanto en la carretera como en el rango. Anthony disfruta compartir su conocimiento con los estudiantes que encuentra. Le gusta pasar su tiempo libre con su familia.

#### **Mark Rivera – Instructor de conducción de camiones**

Mark Rivera ha estado trabajando en la industria del transporte y la producción desde 1985 y mantiene una licencia Clase A. A Mark le apasiona educar a otros para que obtengan su Clase A y alcancen sus objetivos de comenzar una nueva carrera como conductores de camiones que les permita mantenerse a sí mismos y a sus familias.

#### **Juan López – Instructor de conducción de camiones**

Juan es un ex alumno de conducción de camiones de PSR y ha demostrado un fuerte deseo de enseñar y ayudar a los demás. Ha mantenido una licencia Clase A durante 2 años y anteriormente trabajó en la construcción durante 10 años. Juan habla inglés y español. Juan disfruta tener un impacto en la industria camionera al ayudar a otros estudiantes a obtener su licencia Clase A.

#### **Imanol Coria– Tutor**

Imanol es tutor de inglés y español. Ayuda a varios clientes que necesitan asistencia adicional para lograr sus objetivos de formación profesional. Imanol es muy servicial y paciente con cada uno de sus alumnos.

#### **Paul Ramirez IV– Especialista en medios**

Paul es nuestro especialista en medios y es responsable de nuestra presencia en las redes sociales, desarrollando contenido en Internet y manteniendo a las personas actualizadas a través de aplicaciones como Twitter, Instagram y Facebook.

#### **Dominique Barriga – Recepcionista**

Dominique ha estado en la empresa por más de 2 años y lo más probable es que sea la primera voz que escuche cuando llame. Dominique se esfuerza por brindar un excelente servicio al cliente a cada persona que llama.

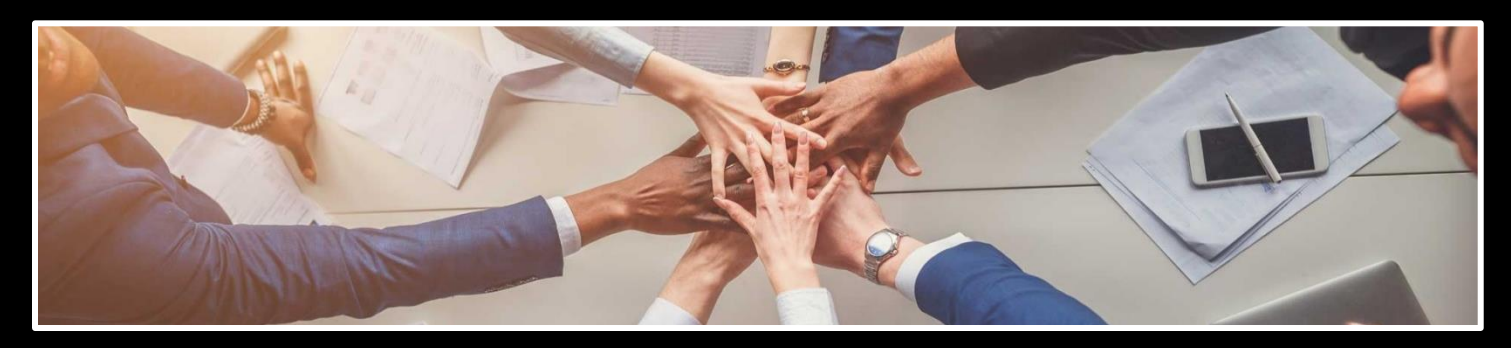

#### **Ley de Privacidad, Expedientes Estudiantiles y Transcripciones**

Los expedientes estudiantiles de todos los estudiantes se conservan durante cinco años. Las transcripciones se mantienen permanentemente. Los estudiantes pueden inspeccionar y revisar sus registros educativos. Para hacerlo, un estudiante debe presentar una solicitud por escrito que identifique la información específica que se revisará. Si un estudiante encuentra, luego de la revisión, que los registros son inexactos o engañosos, el estudiante puede solicitar que se corrijan los errores. En caso de que exista una diferencia de opinión sobre la existencia de errores, un estudiante puede solicitar que se lleve a cabo una reunión para resolver el asunto. El archivo de cada estudiante contendrá los registros del estudiante, incluida una transcripción de las calificaciones obtenidas. La primera copia de la transcripción oficial se proporciona sin cargo. Las copias subsiguientes están disponibles previo pago de la tarifa de transcripción de \$25.00 por dos copias. Las transcripciones solo se entregarán al estudiante al recibir una solicitud por escrito con la firma original del estudiante. No se emitirá ninguna transcripción hasta que toda la matrícula y otras tarifas adeudadas a la institución estén pagadas y al día.

#### **Recursos de la**

biblioteca No se necesita una biblioteca para satisfacer las necesidades educativas de los estudiantes, aunque es cierto que los materiales de la biblioteca o de los recursos de información ya están contenidos en el software precargado en las computadoras cuando se entregan al estudiante. Los materiales de la biblioteca no serían compatibles con los objetivos de este programa, ya que la adquisición de conocimientos especializados y habilidades prácticas son los elementos críticos para completar estos programas. El estudiante puede acceder a los recursos de aprendizaje preguntando a cualquier miembro del personal durante el horario comercial normal. Los miembros del personal también están disponibles para brindar asistencia en la investigación.

#### **Servicios Estudiantiles / Colocación**

Esta institución no proporciona orientaciones, servicios de recepción en el aeropuerto, asistencia de alojamiento u otros servicios. Además, esta institución mantiene un enfoque en la prestación de servicios educativos. Si un estudiante encuentra problemas personales que interfieren con su capacidad para completar el trabajo del curso, esta institución brindará asistencia para identificar la asistencia profesional adecuada en la comunidad local del estudiante, pero no ofrece asistencia de asesoramiento personal. Esta institución no brinda servicios de colocación a sus egresados.

#### **Descripción de las instalaciones La instalación**

#### **principal**

P. Steve Ramirez Vocational Training Centers está ubicada en una calle principal de la ciudad de Fresno. Hay un amplio estacionamiento fuera de la calle inmediatamente adyacente a la entrada de la escuela. La instalación está ubicada en la planta baja. El edificio tiene aproximadamente 30 años y se compone de un conjunto de oficinas profesionales. La escuela cuenta con un área de recepción, un área de enseñanza y un mostrador de atención al estudiante. Se utilizan computadoras personales, computadoras de red y servidores junto con periféricos estándar.

#### **Instalaciones de camiones**

para el programa Truck Driver estará en nuestra ubicación satélite en 940 S Arthur Ave. Fresno, CA 93706.

• El programa Truck Driver será el único programa que brindará instrucción en la ubicación satélite. Esta ubicación satélite se encuentra a 6,5 millas al sur de nuestra sucursal principal, cerca del Aeropuerto del Centro de Fresno Chandler, al sur de la autopista 99 y la HWY 180.

**1300 W . Shaw Ave. S t e 1 A , F r e s n o , C A 93711 9**

#### **El equipo que se utilizará en esta instalación incluye:**

- Camión-tractor
- Tractor y remolque de enganche
- Engranajes convertidores
- Computadora

#### **Especial Aviso de Estado Financiero**

Esta institución no ha tenido una solicitud de quiebra pendiente, no está operando como deudor en posesión y no ha presentado una solicitud de quiebra dentro de los últimos cinco años. No se ha presentado una petición de bancarrota en su contra dentro de los cinco años anteriores que resultó en una reorganización bajo el capítulo 11 del Código de Quiebras de los Estados Unidos

#### **Aprendizaje experiencial**

Esta escuela no otorga crédito por aprendizaje experiencial.

#### **Servicios relacionados con visas**

Esta institución no admite estudiantes de otros países, por lo que no se ofrecen servicios relacionados con visas.

#### **Dominio del idioma**

Lo siguiente se aplica a los estudiantes para quienes el inglés o el español no son su idioma principal:

Para un estudiante cuya escuela secundaria o cursos equivalentes no se completaron en inglés o español, y para quienes el inglés o el español no eran su idioma principal, buscaremos una puntuación de 500 en un TOEFL. El requisito de TOEFL no se aplica a los estudiantes que hayan recibido su diploma de escuela secundaria o su equivalente en una institución académica que haya brindado instrucción en el idioma inglés o español. De manera similar, el requisito de TOEFL no se aplica a los estudiantes que han completado cursos, en inglés o español, a nivel universitario.

En tales casos, cuando un estudiante desea inscribirse en un programa instruido en su propio idioma nativo, pero obtuvo un diploma de escuela secundaria, o su equivalente (GED), en un idioma que no es su propio idioma nativo, el estudiante primero debe tomar la prueba ACTFL para la educación superior. El estudiante debe obtener un mínimo de un Nivel 3 en la escala ILP.

#### **Devolución de Lecciones y Proyectos (Educación a Distancia)**

Los instructores evaluarán las entregas de los estudiantes y las lecciones, proyectos que serán devueltos dentro de los diez días a partir de la fecha de recepción por parte del instructor.

#### **Matrícula y tarifas**

Todas las tarifas están sujetas a cambios de vez en cuando, sin previo aviso. La parte no reembolsable de las tarifas está etiquetada como "NR". No se requiere una computadora personal para los estudiantes que eligen recibir instrucción en el salón de clases. El costo del equipo se puede restar de los Cargos totales del programa si el estudiante elige Estudio en el salón de clases.

\*La tarifa STRF (no reembolsable, \$0.00 por cada \$1000 de costos institucionales) está incluida en el costo del programa. Esta parte del costo no es reembolsable.

#### \*\***Ver descripción del programa**s

Nota: No se publicarán calificaciones ni documentos si hay un saldo pendiente. La institución podrá negar cualquier tipo de servicio a los estudiantes que tengan un saldo pendiente. La institución también puede negar la readmisión a un estudiante que haya salido de la institución con un saldo pendiente que no haya sido pagado en su totalidad.

#### **Regulaciones STRF - 76215. Divulgaciones del Fondo de Recuperación de Matrícula Estudiantil (a) Una institución calificada deberá incluir la siguiente declaración tanto en su acuerdo de inscripción como en el catálogo escolar:**

El Estado de California estableció el Fondo de Recuperación de Matrícula Estudiantil (STRF) para aliviar o mitigar la pérdida económica sufrida por un estudiante en un programa educativo en una institución calificada, que es o era residente de California mientras estaba inscrito, o estaba inscrito en un programa de residencia, si el estudiante se inscribió en la institución, pagó la matrícula por adelantado y sufrió una pérdida económica. A menos que esté exento de la obligación de hacerlo, debe pagar la evaluación impuesta por el estado para el STRF, o debe pagarse en su nombre, si es un estudiante en un programa educativo, residente de California o está inscrito en un programa de residencia y prepagar la totalidad o parte de su matrícula. No es elegible para la protección del STRF y no está obligado a pagar la evaluación del STRF, si no es residente de California o no está inscrito en un programa de residencia;

(b) Además de la declaración requerida bajo la subdivisión (a) de esta sección, una institución calificada deberá incluir la siguiente declaración en su catálogo escolar: & cotización; Es importante que conserve copias de su acuerdo de inscripción, documentos de ayuda financiera, recibos o cualquier otra información que documente el monto pagado a la escuela. Las preguntas relacionadas con STRF pueden dirigirse a la Oficina de Educación Postsecundaria Privada, 2535 Capitol Oaks Drive, Suite 400, Sacramento, CA 95833, (916) 431-6959 o (888) 370-7589.

Para ser elegible para STRF, debe ser residente de California o estar inscrito en un programa de residencia, matrícula prepaga, pagado o se considera que pagó la evaluación STRF, y sufrió una pérdida económica como resultado de cualquiera de los siguientes:

1. El institución, una ubicación de la institución o un programa educativo ofrecido por la institución se cerró o se interrumpió, y usted no eligió participar en un plan de enseñanza aprobado por la Oficina o no completó un plan de enseñanza elegido aprobado por el Buró.

2. Estaba inscrito en una institución o en una ubicación de la institución dentro del período de 120 días antes del cierre de la institución o ubicación de la institución, o estaba inscrito en un programa educativo dentro del período de 120 días antes de que se suspendiera el programa .

3. Estaba matriculado en una institución o ubicación de la institución más de 120 días antes del cierre de la institución o ubicación de la institución, en un programa educativo ofrecido por la institución en el que la Oficina determinó que hubo una disminución significativa en la calidad o el valor del programa más de 120 días antes del cierre.

4. La institución ha sido ordenada a pagar un reembolso por la Oficina pero no lo ha hecho.

5. La institución no pagó o reembolsó los fondos del préstamo bajo un programa federal de préstamos estudiantiles según lo exige la ley, o no pagó o reembolsó los fondos recibidos por la institución en exceso de la matrícula y otros costos.

6. Un árbitro o un tribunal le ha otorgado una restitución, un reembolso u otra compensación monetaria, en base a una violación de este capítulo por parte de una institución o representante de una institución, pero no ha podido cobrar la compensación de la institución.

7. Buscó asesoría legal que resultó en la cancelación de uno o más de sus préstamos estudiantiles y tiene una factura por los servicios prestados y evidencia de la cancelación del préstamo o préstamos estudiantiles.

Para calificar para el reembolso de STRF, la solicitud debe recibirse dentro de los cuatro (4) años a partir de la fecha de la acción o evento que hizo que el estudiante fuera elegible para la recuperación de STRF.

Un estudiante cuyo préstamo es revivido por un titular de préstamo o cobrador de deudas después de un período de no cobro puede, en cualquier momento, presentar una solicitud por escrito para la recuperación de STRF por la deuda que de otro modo hubiera sido elegible para recuperación. Si han pasado más de cuatro (4) años desde la acción o evento que hizo que el estudiante fuera elegible, el estudiante debe haber presentado una solicitud de recuperación por escrito dentro del período original de cuatro (4) años, a menos que el período haya sido extendido por otro acto de ley.

Sin embargo, no se puede pagar ningún reclamo a ningún estudiante sin un número de seguro social o un número de identificación fiscal".

#### **Reembolsos del curso de aprendizaje a distancia**

El estudiante tendrá derecho a cancelar el acuerdo y recibir un reembolso completo de conformidad con la sección 71750, antes de recibir la primera lección y los materiales. La cancelación es efectiva en la fecha en que se recibe el aviso de cancelación por escrito. La institución hará el reembolso de conformidad con la sección 71750 del Código de Regulaciones de California. Si la institución envió la primera lección y los materiales antes de recibir un aviso de cancelación efectiva, la institución deberá realizar un reembolso dentro de los 45 días posteriores a la devolución de los materiales por parte del estudiante.

#### **Calificaciones y Estándares para el Logro Estudiantil - Progreso Satisfactorio**

Las calificaciones se otorgan sobre la base de Aprobado/Reprobado. El requisito mínimo para recibir un 'Pase' es asistir a un mínimo del 80 % de las horas de instrucción programadas, lograr un puntaje promedio del 60 % en las pruebas del salón de clases, aprobar un examen práctico administrado por el instructor de la escuela y la capacidad de aprobar el permiso del DMV de California y las pruebas prácticas para conducir camiones. Los estudiantes que completen con éxito los cursos de capacitación en el aula y en el campo con una calificación aprobatoria recibirán un "Pase" en el expediente académico de la escuela.

Si el estudiante no ha completado el trabajo del curso y obtenido una calificación al final del curso, el instructor puede otorgar una de las siguientes calificaciones:

(I) Incompleto - Si el curso no ha sido completado, el instructor puede otorgar uno o un extensión de dos meses del término, sin costo adicional de matrícula, cuando el estudiante está progresando satisfactoriamente y el instructor cree que una extensión de tiempo permitirá una finalización satisfactoria. Al final de este período, se debe registrar una calificación final.

(W) Retiro - El estudiante puede retirarse de cualquier curso antes del final del término. Al final del término, el instructor puede retirar al estudiante del curso y emitir una (W) cuando el instructor crea que el progreso del estudiante es insuficiente para justificar una extensión. Un estudiante que se da de baja o es retirado administrativamente debe volver a tomar el curso y es responsable de un nuevo pago de matrícula para ese curso de estudio.

#### **Retiros**

Tiene derecho a retirarse de un curso de instrucción en cualquier momento. Se prefiere que se haga un aviso de retiro por escrito a la dirección de la escuela que se muestra en la primera página de este Catálogo. Cuando un estudiante se da de baja oficialmente del curso, cualquier reembolso de la matrícula se regirá por la siguiente política calculada a partir del primer día oficial de clases. No se evaluará ni deducirá ningún cargo administrativo del monto que se reembolsará al estudiante. Sin embargo, no habrá reembolso por el pago tardío de las tasas. Tenga en cuenta que la escuela también puede hacer un retiro constructivo de un estudiante. Se determinará que tal retiro ocurrió para todos los programas, excepto Conducción de camiones, si a juicio de la escuela y el instructor, y en ausencia de un permiso de ausencia aprobado u otra ausencia a corto plazo, el estudiante no participa en asignaciones de cursos u otra instrucción por un período de sesenta (60) días. La escuela y el instructor pueden retirar a un estudiante del programa de manejo de camiones si el estudiante no asiste al 80 % de las horas programadas de instrucción y/o si el estudiante no pasa la prueba de drogas administrada antes de la fecha de inicio del programa. .

Si un estudiante desea retirarse de la institución o de un curso de instrucción, el estudiante debe comunicarse con P. Steve Ramirez Vocational Training Centers, director de atención, 1300 Shaw Avenue, Suite 1A, Fresno, CA 93711. Los reembolsos son procesados por P. Steve Ramirez Centros de Formación Profesional cuando un estudiante ha resuelto todas las obligaciones financieras contra sus deudas escolares, y su cuenta de estudiante refleja un saldo acreedor. Los reembolsos se procesan dentro de los 45 días posteriores a que la cuenta del estudiante refleja un saldo acreedor.

Si un Estudiante no cumple con las normas y reglamentos de P. Steve Ramirez Vocational Training Centers y P. Steve Ramirez Vocational Training Centers rescinde este Acuerdo, la escuela remitirá al Estudiante un reembolso de matrícula prorrateado (si corresponde) con dicho cálculo basado en el último fecha de asistencia del estudiante. Cualquier dinero adeudado a P. Steve Ramirez Vocational Training Centers vence y es pagadero en la fecha del retiro. Un retiro entra en vigencia en la fecha en que lo recibe P. Steve Ramirez Vocational Training Centers, ya sea entregado personalmente o matasellado (si se envía por correo).

#### **Student's Right to Cancel**

Un aviso de cancelación será por escrito, y un retiro puede efectuarse mediante el aviso por escrito del estudiante a la oficina administrativa de la escuela P. Steve Ramirez Vocational Training Centers 1300 W. Shaw Ave., Ste. 1A, Fresno, CA 93711 o por la conducta del estudiante, incluyendo, pero no necesariamente limitado a, la falta de asistencia de un estudiante. El estudiante tiene el derecho de cancelar el acuerdo de inscripción y obtener un reembolso de los cargos pagados a través de la asistencia a la sesión de primera clase, o el séptimo día después de la inscripción, lo que ocurra más tarde. La institución deberá reembolsar el 100 por ciento del monto pagado por cargos institucionales, menos un depósito razonable o tarifa de solicitud que no exceda de doscientos cincuenta dólares (\$ 250).

La institución emitirá un reembolso por los cargos institucionales no ganados si el estudiante cancela un acuerdo de inscripción o se retira durante un período de asistencia. La política de reembolso para los estudiantes que hayan completado el 60 por ciento o menos del período de asistencia será un reembolso prorrateado. La institución deberá pagar o acreditar reembolsos dentro de los 45 días posteriores a la cancelación o retiro de un estudiante.

El estudiante tendrá derecho a cancelar el acuerdo y recibir un reembolso completo antes de que se reciba la primera lección y los materiales. La cancelación es efectiva en la fecha en que se recibe la notificación por escrito de la cancelación. La institución hará el reembolso según el cálculo consistente con el Código de Regulaciones de California. Si la institución entregó la primera lección y los materiales antes de que se recibiera un aviso de cancelación efectivo, la institución deberá realizar un reembolso dentro de los 45 días posteriores a la devolución de los materiales por parte del estudiante.

#### **Politica de reembolso**

La cantidad adeudada al estudiante es igual al cargo institucional por la instrucción dividido por el número total de horas de reloj en el período de asistencia multiplicado por el número de horas de reloj a las que el estudiante no ha asistido antes del retiro. No se deben realizar reembolsos una vez que el estudiante ha recibido el 60% de las horas de instrucción en un período determinado de asistencia.

A los efectos de determinar un reembolso, se considerará que un estudiante se ha retirado de un programa educativo cuando se retire o se considere retirado de acuerdo con la política de retiro establecida en el catálogo de esta institución.

Si una institución ha recaudado dinero de un estudiante para su transmisión en nombre del estudiante a un tercero por un bono, uso de la biblioteca o tarifas para una licencia, solicitud o examen y la institución no ha pagado el dinero al tercero en el momento del retiro o cancelación del estudiante, la institución reembolsará el dinero al estudiante dentro de los 45 días posteriores al retiro o cancelación del estudiante.

Si el estudiante ha recibido fondos federales de ayuda financiera para estudiantes, el estudiante tiene derecho a un reembolso de los dineros no pagados de los fondos del programa federal de ayuda financiera para estudiantes.

Esta institución reembolsará cualquier saldo de crédito en la cuenta del estudiante dentro de los 45 días posteriores a la fecha en que el estudiante completó o se retiró del programa educativo en el que el estudiante estaba inscrito.

#### **Reembolsos del curso de aprendizaje a distancia**

El estudiante tendrá derecho a cancelar el acuerdo y recibir un reembolso completo de conformidad con la sección 71750, antes de que se reciban la primera lección y los materiales. La cancelación es efectiva en la fecha en que se recibe la notificación por escrito de la cancelación. La institución realizará el reembolso de conformidad con la sección 71750 del Código de Regulaciones de California. Si la institución envió la primera lección y los materiales antes de que se recibiera un aviso de cancelación efectivo, la institución deberá realizar un reembolso dentro de los 45 días posteriores a la devolución de los materiales por parte del estudiante.

### **Aviso de transferencia**

#### AVISO SOBRE LA TRANSFERIBILIDAD DE LOS CRÉDITOS Y CREDENCIALES OBTENIDOS EN

NUESTRA INSTITUCIÓN La transferibilidad de los créditos que obtenga en los Centros de Capacitación Vocacional P. Steve Ramírez queda a la entera discreción de una institución a la que pueda solicitar la transferencia. La aceptación del certificado que obtiene en el programa educativo también queda a entera discreción de la institución a la que puede intentar transferirse. Si el certificado que obtiene en esta institución no es aceptado en la institución a la que desea transferirse, es posible que deba repetir algunos o todos sus cursos en esa institución. Por esta razón, debe asegurarse de que su asistencia a esta institución cumpla con sus objetivos

educativos. Esto puede incluir ponerse en contacto con una institución a la que puede tratar de transferirse después de asistir a los Centros de Capacitación Vocacional P. Steve Ramirez para determinar si su(s) certificado(s) se transferirán.

#### **Procedimientos de Quejas Estudiantiles**

La mayoría de los problemas o quejas que los estudiantes pueden tener con la escuela o sus administradores se pueden resolver a través de una reunión personal con el instructor del estudiante o un consejero. Sin embargo, si esta acción no resuelve el asunto a satisfacción del estudiante, él / ella puede presentar una queja por escrito al campus principal:

#### P. Steve Ramirez Vocational Training Centers *1300 W. Shaw Ave., Ste. 1A, Fresno, CA 93711 Attn: Chief Academic Officer*

La queja por escrito debe contener una declaración de la naturaleza del problema, la fecha en que ocurrió el problema, los nombres de las personas involucradas, copias de documentos si los hubiera, que contengan información sobre el problema, evidencia que demuestre que el procedimiento de queja de la institución se siguió correctamente y la firma del estudiante. El estudiante puede esperar recibir una respuesta por escrito dentro de los diez días hábiles. Los derechos de los estudiantes se establecen en varios lugares de este catálogo. Comuníquese con el representante autorizado de la escuela si necesita información adicional.

#### **Permisos de ausencia**

En caso de que las circunstancias sean tales que se vaya a solicitar una licencia de ausencia, el estudiante debe presentar una solicitud de licencia de ausencia. A discreción del Director Académico, se puede otorgar una licencia por un tiempo razonable, según lo justifiquen las circunstancias. Si un estudiante recurre repetidamente al uso de una licencia de ausencia, y si tales solicitudes muestran un patrón de retrasos, o si la emisión de una licencia de ausencia es tal que interferiría significativamente con la finalización planificada de un programa de estudio, el Director Académico puede, despedir a un estudiante del programa y emitir los reembolsos apropiados que se requieran.

#### **Requisitos de graduacion**

El estudiante que complete el curso (s) con el mínimo de una calificación "D" aprobará el curso y recibirá un pase para el curso (s). La finalización exitosa y la aprobación de todos los cursos en el programa satisfacen el requisito para la graduación.

#### **Per**í**odo academico de prueba**

El Director Académico puede colocar a un estudiante en libertad condicional académica si el estudiante no está haciendo un progreso académico satisfactorio según la política publicada de esta institución. El promedio de calificaciones del estudiante será monitoreado al final de cada período de inscripción cuando se publiquen las calificaciones. Si el GPA cae por debajo del requerido para completar el curso, un estudiante puede ser colocado en libertad condicional académica. Esto dará lugar a un aviso formal, que se enviará al estudiante, indicando el motivo de la libertad condicional. La falta de mantenimiento de un progreso académico satisfactorio puede resultar en el despido del programa. El Director Académico ofrecerá asistencia para localizar un tutor adecuado, en caso de que dichos servicios sean solicitados por el estudiante.

#### **Pol**í**tica de Admisiones** – **Todos los Programas**

#### **Los criterios generales de admisión son:**

- El estudiante debe pagar todas las tarifas correspondientes, según el programa de tarifas publicado actual antes de la emisión de un contrato de inscripción o hacer otros arreglos aceptables para la escuela.
- Esta institución no otorga crédito por completar satisfactoriamente CLEP u otros exámenes comparables. Esta institución no otorga crédito por aprendizaje experiencial.
- Esta institución no ha celebrado convenio de articulación o transferencia con ninguna otra institución.
- Se alienta a los futuros estudiantes a visitar los Centros de Capacitación Vocacional P. Steve Ramirez para discutir las metas educativas y ocupacionales con el personal de la escuela antes de inscribirse o firmar acuerdos de inscripción. La visita debe durar alrededor de una hora. Los solicitantes pueden visitar cualquier día escolar y están invitados a llamarnos a nuestro número gratuito, (866) 475-0609, para programar una cita. Sin embargo, también nos complace atender a los clientes sin cita previa.
- Los solicitantes deben tener un diploma de escuela secundaria o su equivalente (GED). Los estudiantes que no hayan cumplido con los requisitos anteriores deben aprobar el "Examen de capacidad para beneficiarse" según lo exige la sección 94904 del Código de Regulaciones del Estado de California. Wonderlic se utiliza para determinar los niveles de habilidad actuales en las áreas Verbal y Cuantitativa.

#### **Los puntajes de aprobación aprobados se muestran a continuación:**

- Los inscritos deben tener 18 años o más a partir de enero de 2022.
- A partir del 01/01/2022, el Proyecto de Ley del Senado -607 eliminó la necesidad de la prueba de Capacidad para beneficiarse. Pruebas antes de la inscripción YA NO ES REQUERIDA.

#### **Conducta del Estudiante**

Se espera que los estudiantes se comporten de manera profesional y respetuosa en todo momento. Los estudiantes están sujetos a despido por cualquier conducta inapropiada o poco ética o por cualquier acto de deshonestidad académica. Se espera que los estudiantes se vistan y actúen en consecuencia mientras asisten a esta institución. A discreción de la administración de la escuela, un estudiante puede ser despedido de la escuela por razones que incluyen, entre otras:

- Venir a clase en un estado intoxicado o drogado ilegalmente.
- Posesión de drogas o alcohol en el campus.
- Posesión de un arma en el campus.
- Comportamiento que crea un peligro para la seguridad de otros.
- Comportamiento desobediente o irrespetuoso.
- Robar o dañar la propiedad de otro.

A cualquier estudiante que se descubra que ha participado en dicha conducta se le pedirá que abandone las instalaciones de inmediato. La acción disciplinaria será determinada por el Director Ejecutivo de esta institución y dicha determinación se tomará dentro de los 10 días posteriores a la reunión tanto con el presidente del departamento en el que está inscrito el estudiante como con el estudiante en cuestión.

#### **Pol**í**tica del sal**ó**n de clases**

- Se le entregarán suministros en su primer día de clase. El reemplazo de estos materiales es su responsabilidad.
- El teléfono comercial es solo para fines comerciales. Por favor, mantenga las llamadas personales al mínimo. Por favor, pida a los miembros de su familia que se comuniquen con usted sólo en caso de emergencias. Los mensajes de su consejero serán aceptados en todo momento. Las llamadas de larga distancia no están permitidas a menos que se hagan arreglos especiales con el gerente de la oficina.
- No se permiten niños en el aula.
- Por su seguridad, no se permiten zapatos abiertos.
- Las fotocopiadoras y las máquinas de fax son solo para uso del personal, y pueden usarse cuando el gerente o director de la oficina se lo indique.
- Tenga cuidado con los alimentos y bebidas alrededor del equipo. Las partículas de alimentos y los líquidos pueden dañar los teclados. El estudiante es responsable de desechar su propia basura y limpiar cualquier derrame. Una política de "No comer en el aula" puede ser aplicada en cualquier momento a nuestra discreción.

#### **Pol**í**ticas y procedimientos de aprendizaje a distancia**

- El estudiante debe tener acceso a una conexión a Internet confiable. Una prueba de velocidad de comunicación de Internet (o prueba ICS) de la computadora del estudiante, será administrada por el instructor o un facilitador asignado. La prueba de velocidad de Internet del estudiante debe pasar los requisitos mínimos establecidos por los Centros de Capacitación Vocacional P. Steve Ramírez antes de que pueda comenzar el aprendizaje a distancia. Si la computadora no supera con éxito los requisitos de velocidad mínima y no puede proporcionar una conexión a Internet adecuada, los estudiantes serán referidos al Director Académico. El CAO y el estudiante organizarán otro método de instrucción.
- El estudiante se reunirá con su facilitador en su horario de reunión o clase acordado.
- El instructor evaluará y analizará el dominio del curso por parte del estudiante mediante el uso de un programa de acceso remoto a computadoras.
- El material del curso se pondrá a disposición del estudiante cuando el estudiante esté listo para pasar a la siguiente tarea.
- Los estudiantes pueden solicitar que se les envíe todo el material escribiendo una carta, un correo electrónico o por teléfono.
- Los estudiantes recibirán videos instructivos y tareas por correo electrónico, a través de un servicio de Internet en la nube, transferidos de forma remota a la computadora de los estudiantes o cargando previamente la computadora de los estudiantes con todos los videos y tareas.
- El instructor calificará las tareas y exámenes dados a los estudiantes. El instructor tiene 10 días después de que el estudiante envíe una prueba completa para notificar a los estudiantes, por teléfono o correo electrónico, del resultado de su prueba.
- El instructor y / o facilitador mantendrá contacto semanal con el estudiante durante todo el período de inscripción. (Con la excepción de las vacaciones escolares

#### **Alojamiento para estudiantes**

*P. Steve Ramirez Vocational Training Centers no opera dormitorios u otras instalaciones de vivienda. Esta instituci*ó*n no brinda asistencia a los estudiantes para encontrar vivienda. No tenemos ninguna responsabilidad de asegurar o encontrar vivienda.*

La vivienda en el área inmediata está disponible en apartamentos de uno o dos pisos. El alquiler mensual de una unidad de una habitación es de aproximadamente \$ 850 al mes.

#### **lenguaje de instrucci**ó**n**

La instrucción se imparte en inglés o español.

#### **Pol**í**tica de no discriminacion**

Esta institución se compromete a proporcionar igualdad de oportunidades a todos los solicitantes de programas y a todos los solicitantes de empleo. Por lo tanto, no se producirá discriminación en ningún programa o actividad de esta institución, incluidas las actividades relacionadas con la solicitud de estudiantes o empleados por motivos de raza, color, religión, creencias religiosas, origen nacional, sexo, orientación sexual, estado civil, embarazo, edad, discapacidad, estado de veterano o cualquier otra clasificación que impida que una persona sea considerada como individuo. Dirija cualquier consulta relacionada con esta política al director de Operaciones, a quien se le asigna la responsabilidad de garantizar que se siga esta política

#### **Acoso sexual**

Esta institución se compromete a proporcionar un entorno de trabajo libre de discriminación, intimidación y acoso. De acuerdo con este compromiso, creo que es necesario abordar afirmativamente este tema y expresar nuestra fuerte desaprobación del acoso sexual. Nadie asociado con esta institución puede participar en abusos verbales de naturaleza sexual; usar palabras sexualmente degradantes o gráficas para describir a un individuo o el cuerpo de un individuo; o exhibir objetos o imágenes sexualmente sugestivas en cualquier instalación u otro lugar asociado con esta institución. Los estudiantes son responsables de comportarse de una manera consistente con el espíritu y la intención de esta política

#### **Profesiones: requisitos de elegibilidad para obtener la licencia**

Ninguno de los servicios educativos ofrecidos conduce a ocupaciones que requieren licencia.

#### **Política de actualización del catálogo**

La política de esta institución es actualizar el catálogo escolar oficial anualmente, en el mes de enero de cada año. Las actualizaciones anuales pueden hacerse mediante el uso de suplementos o insertos que acompañan al catálogo. Si se implementan cambios en los programas educativos, servicios educativos, procedimientos o políticas que deben incluirse en el catálogo por estatuto o reglamento antes de la emisión del catálogo actualizado anualmente, dichos cambios se reflejarán en el momento en que se realicen en suplementos o insertos. que acompaña al catálogo

#### **Acreditación.**

Esta institución no está acreditada por una agencia de acreditación reconocida por el Departamento de Educación de los Estados Unidos. Estos programas no conducen a la obtención de una licencia en California ni en otros estados. Un programa que no está acreditado o de una institución no acreditada no se reconoce para algunos puestos de trabajo, incluidos, entre otros, puestos en el Estado de California. Un estudiante matriculado en una institución no acreditada no es elegible para la publicidad financiera federal.

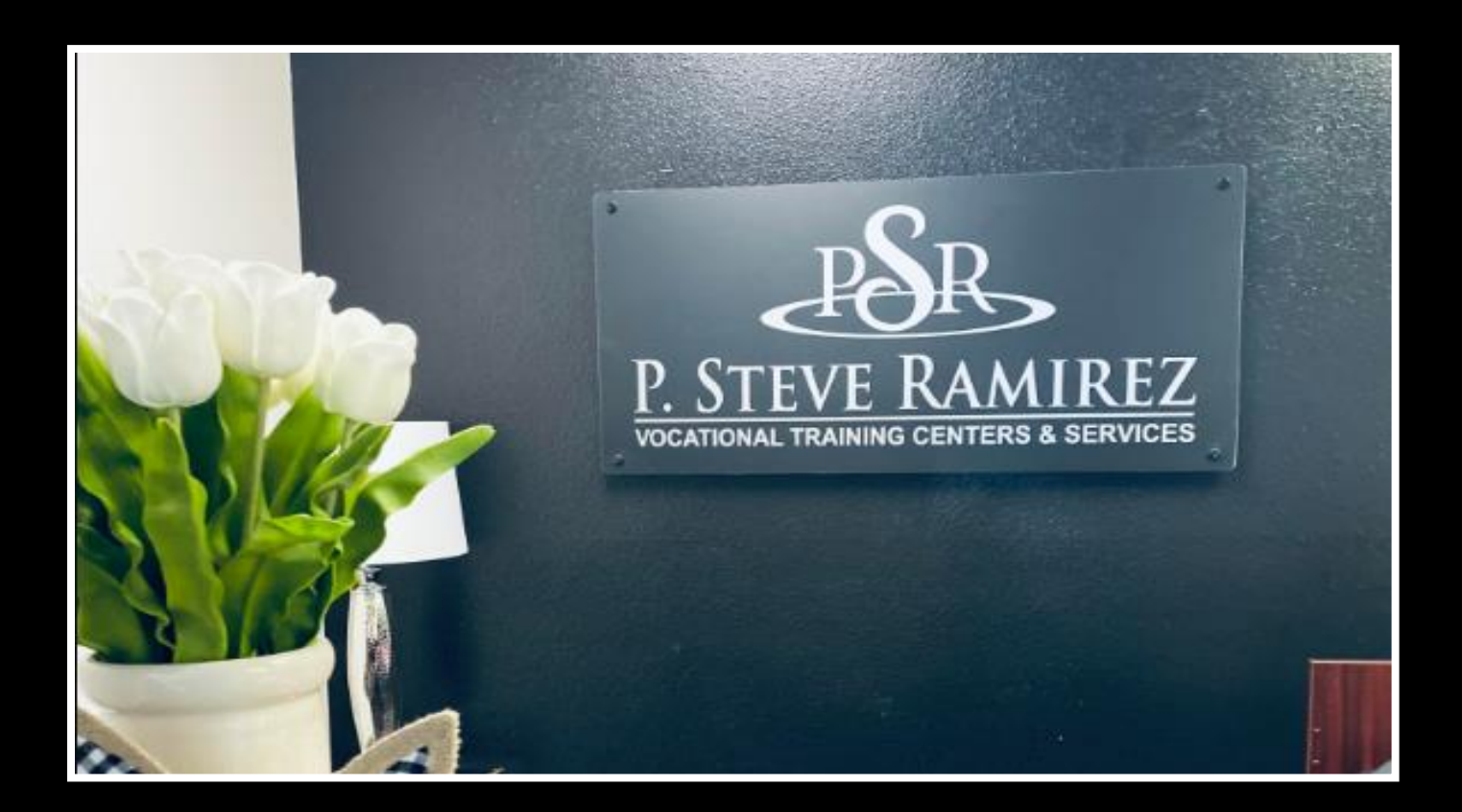

## **Desglose de los costos del programa**

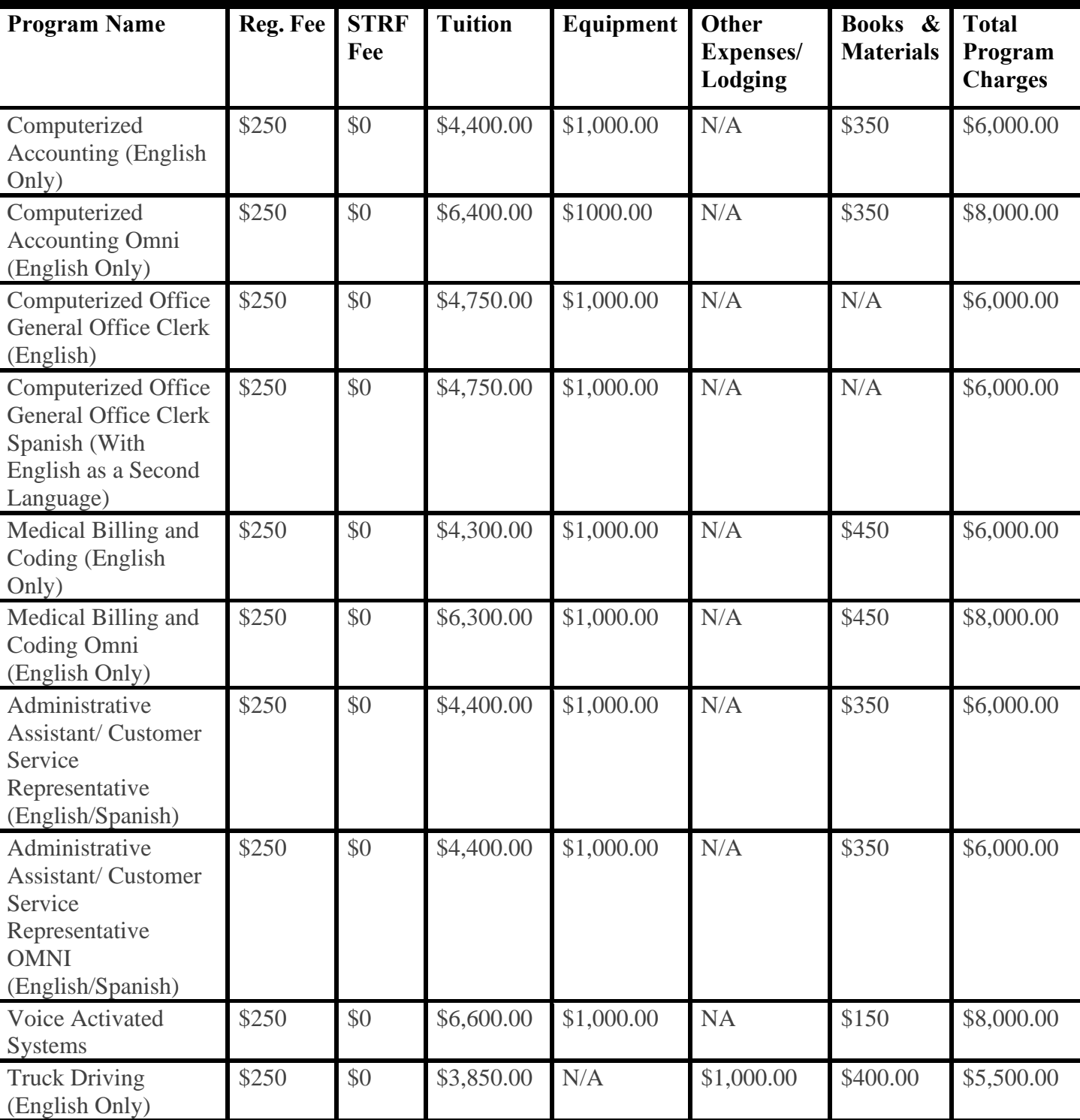

#### **Las tarifas de registro no son reembolsables. Para conocer las políticas de reembolso, consulte el final del catálogo.**

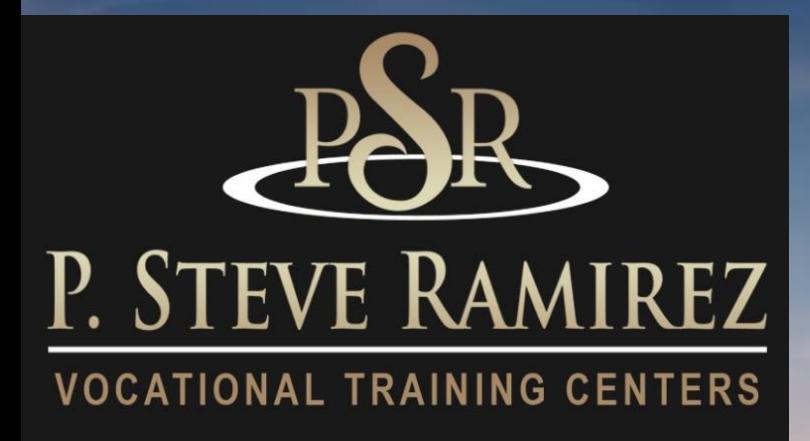

# Truck Driving (English)

**1300 W . Shaw Ave. S t e 1 A , F r e s n o , C A 93711 2 1**

## **Conducci**ó**n de camiones:**

#### **Título del programa: Conducción de camiones (solo en inglés)**

#### **Descripción del programa**

La capacitación para conductores de camiones es para ayudar a una persona a obtener un permiso de conductor de camión. El curso es una combinación de conferencias en el aula, estudio en el hogar, exámenes, observación y capacitación práctica. La formación del curso es la siguiente:

**Código SOC: 53-3032** Conductores de camiones pesados y camiones con remolque

**Capacitación en el aula:** totaliza 40 horas de instrucción y estudio en el hogar y brinda al estudiante un conocimiento básico de la industria de camiones, el Departamento de Seguridad en el Transporte, el Libro de registro del conductor y la preparación para el examen escrito del Permiso de licencia de conducir comercial del DMV. El estudiante tomará el examen escrito administrado por el DMV el lunes de la segunda semana de capacitación. Es necesario aprobar y obtener el permiso de instrucción antes de pasar a la fase de formación al volante del curso de formación.

**Capacitación en el campo:** consiste en 120 horas de instrucción utilizando tractores con cabina y tractores convencionales con varios remolques. El estudiante aprenderá las habilidades necesarias para convertirse en un conductor de camión de nivel de entrada seguro. El entrenamiento de campo incluye observación y tiempo detrás del volante. El entrenamiento de campo consiste en conducir en áreas de entrenamiento que incluyen una combinación de manejo en carretera, ciudad y tráfico pesado con énfasis en el manejo defensivo. Los procedimientos de retroceso, seguridad y emergencia también se practican ampliamente. La capacitación también consiste en la práctica de habilidades del DMV, capacitación para la búsqueda de empleo, prueba de manejo del DMV y graduación. La tarea se asigna regularmente y los estudiantes deben estar preparados para un programa de estudio intensivo.

**Esquema del curso:** aula: la capacitación en el aula consta de 40 horas de material de capacitación con 20 horas de instrucción en el aula y proporciona al estudiante conocimientos sobre la industria del transporte por carretera, el Departamento de Seguridad en el Transporte, el libro de registro del conductor y la preparación para el examen escrito del permiso de licencia de conducir comercial del DMV.

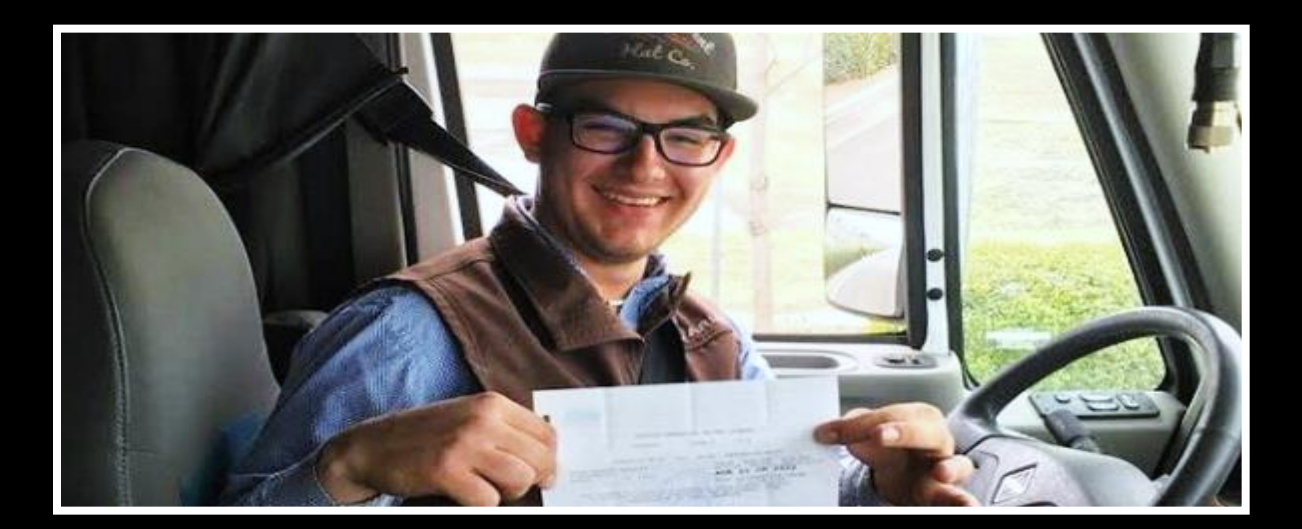

## **CLASSROOM 40 HOURS**

## **Week 1**

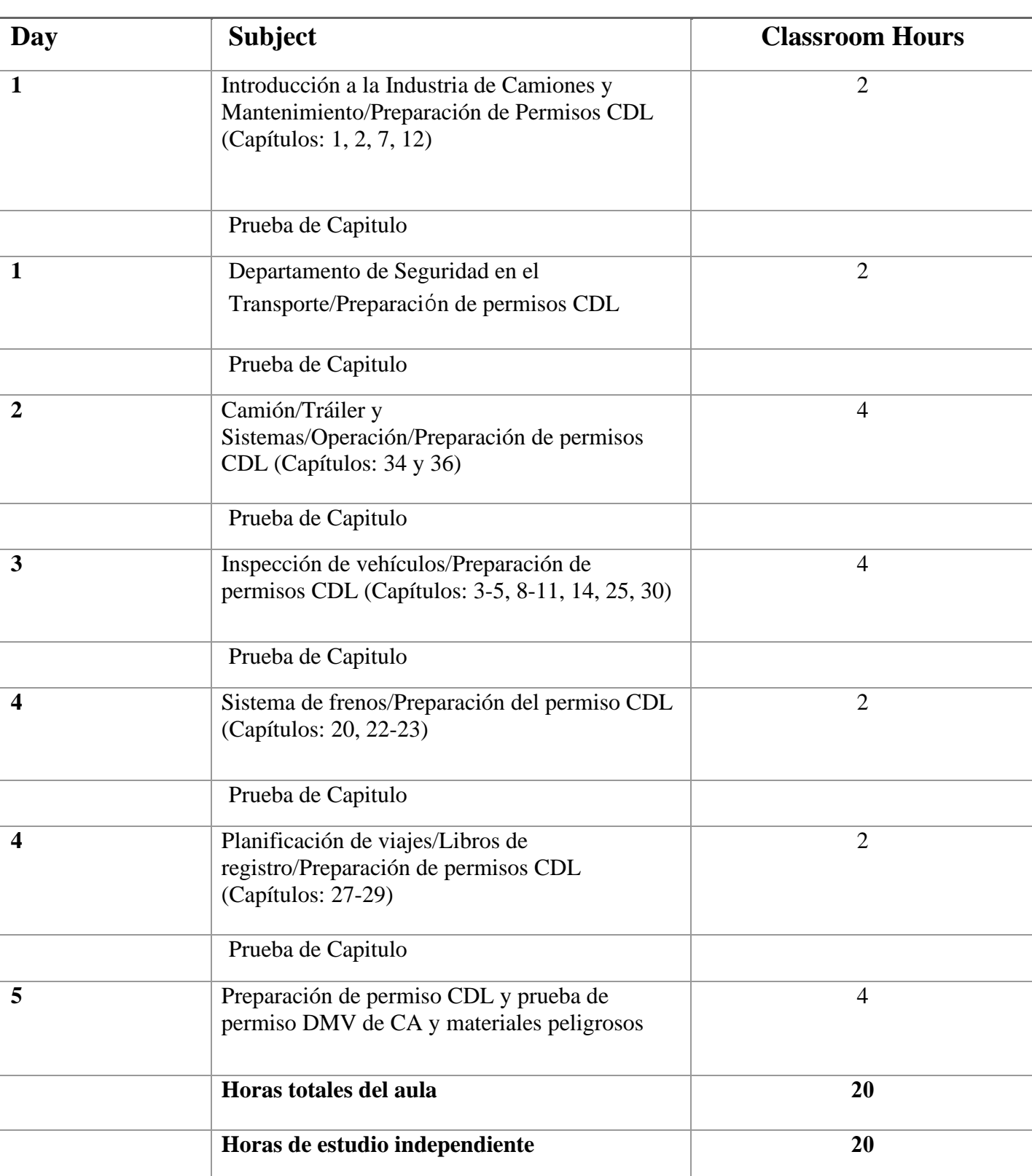

#### **Título del programa:**

Manejo de camiones: capacitación en el campo (solo en inglés)

#### **Descripción del programa:**

El estudiante aprenderá las habilidades necesarias para convertirse en un conductor de camión de nivel de entrada seguro. Título DOT: Conductor de tractor-remolque, y obtendrá una licencia de conducir comercial de California Clase A. El curso es una combinación de conferencias en el aula, estudio en el hogar, exámenes, observación y capacitación práctica. La formación del curso es la siguiente:

El entrenamiento de campo consta de 120 horas de instrucción usando tractores con cabina y tractores convencionales con varios remolques. El estudiante aprenderá las habilidades necesarias para convertirse en un conductor de camión de nivel de entrada seguro. El entrenamiento de campo incluye observación y tiempo detrás del volante. El entrenamiento de campo consiste en conducir en áreas de entrenamiento que incluyen una combinación de manejo en carretera, ciudad y tráfico pesado con énfasis en el manejo defensivo. Los procedimientos de retroceso, seguridad y emergencia también se practican ampliamente. La capacitación también consiste en la práctica de habilidades del DMV, la prueba de manejo del DMV y la graduación. La tarea se asigna regularmente y los estudiantes deben estar preparados para un programa de estudio intensivo.

#### **Duración del programa**

160 horas totales

#### **Esquema del curso** - **Conducción de camiones - Capacitación en el campo**

La capacitación en el campo consta de 120 horas de material de capacitación con 90 horas de instrucción práctica en el campo utilizando tractores con cabina y tractores convencionales con varios remolques.

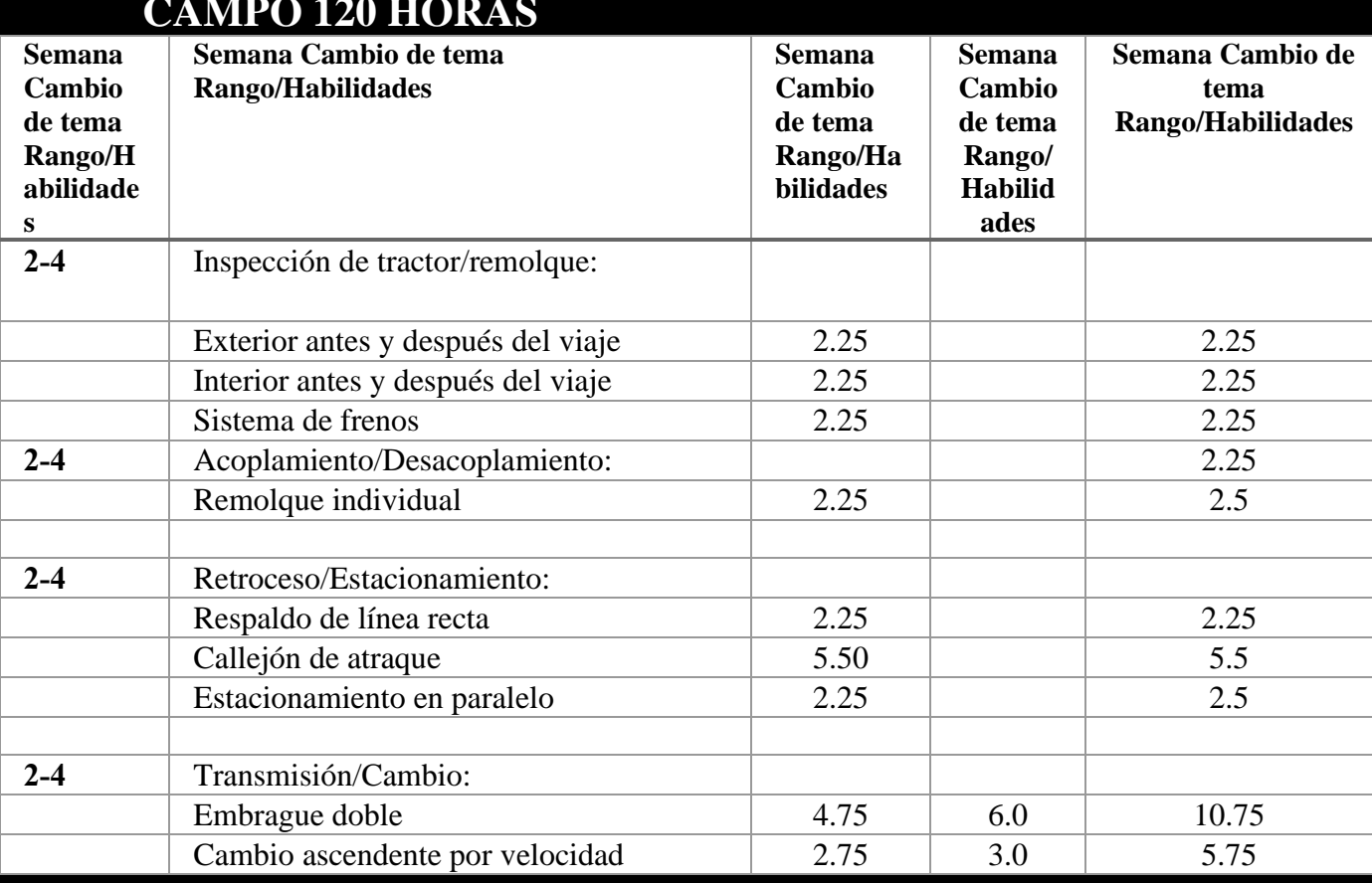

## **CAMPO 120 HORAS**

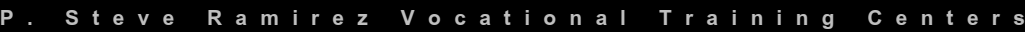

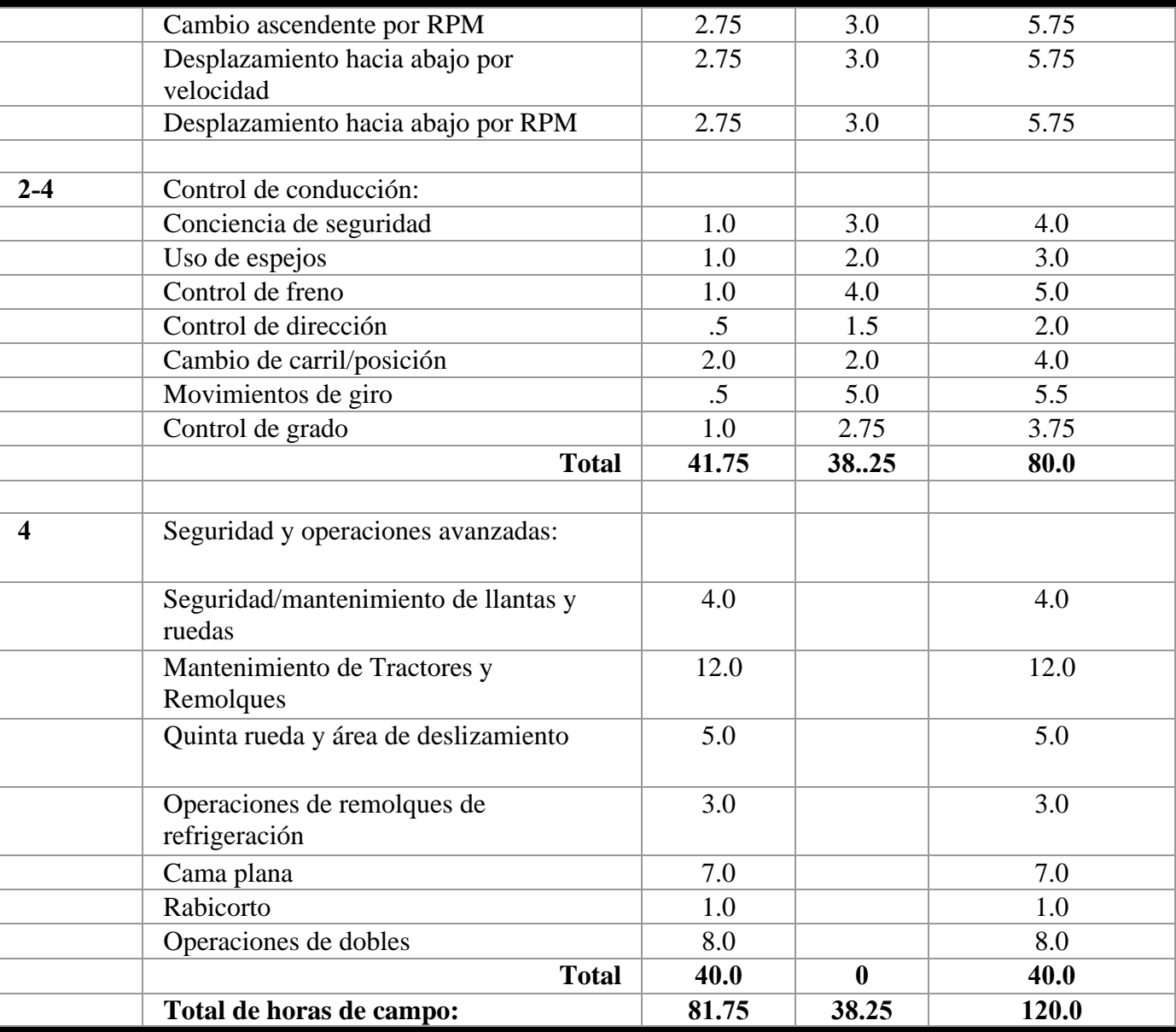

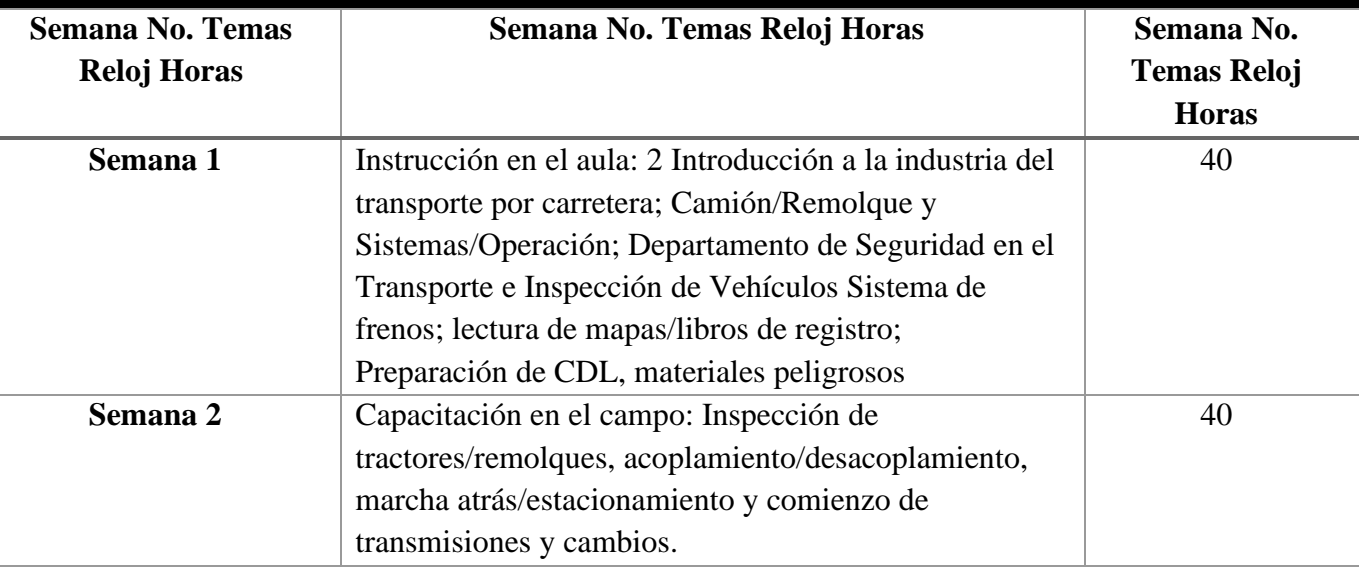

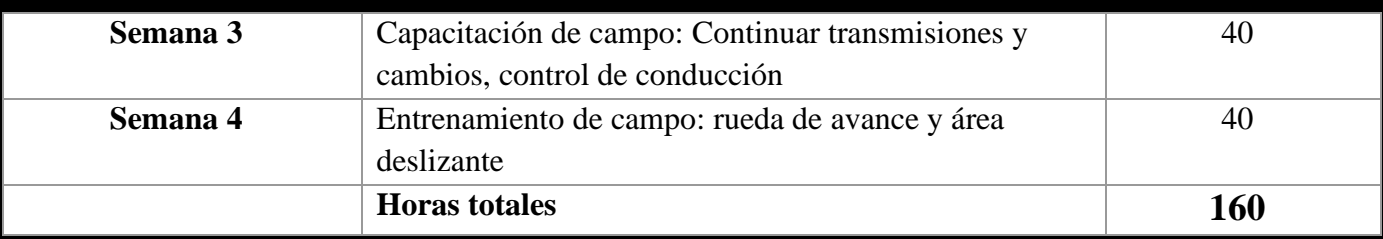

#### **Objetivo del curso**

#### **Los estudiantes adquirirán las siguientes habilidades:**

1. La capacidad de conducir una combinación de tractor y remolque, aplicando el conocimiento de las normas de conducción comercial, para transportar y entregar productos, ganado o materiales, en distancias cortas y largas.

2. La capacidad de maniobrar camiones en posiciones de carga o descarga, siguiendo las señales del equipo de carga según sea necesario.

3. La capacidad de conducir un camión a una estación de pesaje antes y después de la carga, ya lo largo de la ruta para documentar el peso y cumplir con las reglamentaciones estatales.

4. La capacidad de mantener un registro de conductor de acuerdo con I.C.C. reglamentos

5. La capacidad de inspeccionar un camión antes y después de los viajes y presentar un informe que indique el estado del camión.

6. La capacidad de leer un conocimiento de embarque para determinar la asignación.

7. La capacidad de sujetar cadenas o amarres para asegurar una carga en el remolque durante el tránsito.

8. La capacidad de dar servicio al camión con aceite, combustible y fluido del radiador para mantener el camión con remolque.

#### **Método de Instrucción**

Este programa solo se ofrecerá en inglés únicamente. Ninguna parte de este programa se ofrecerá como educación a distancia. No se aceptan transferencias de crédito para cursos vocacionales, paraprofesionales, experiencia de vida o entrenamiento militar. El crédito de transferencia no se puede utilizar para cumplir con nuestro requisito de admisión.

**Código SOC: 53-3032** Conductores de camiones pesados y camiones con remolque

#### **Pasantías**

No se requieren pasantías ni pasantías.

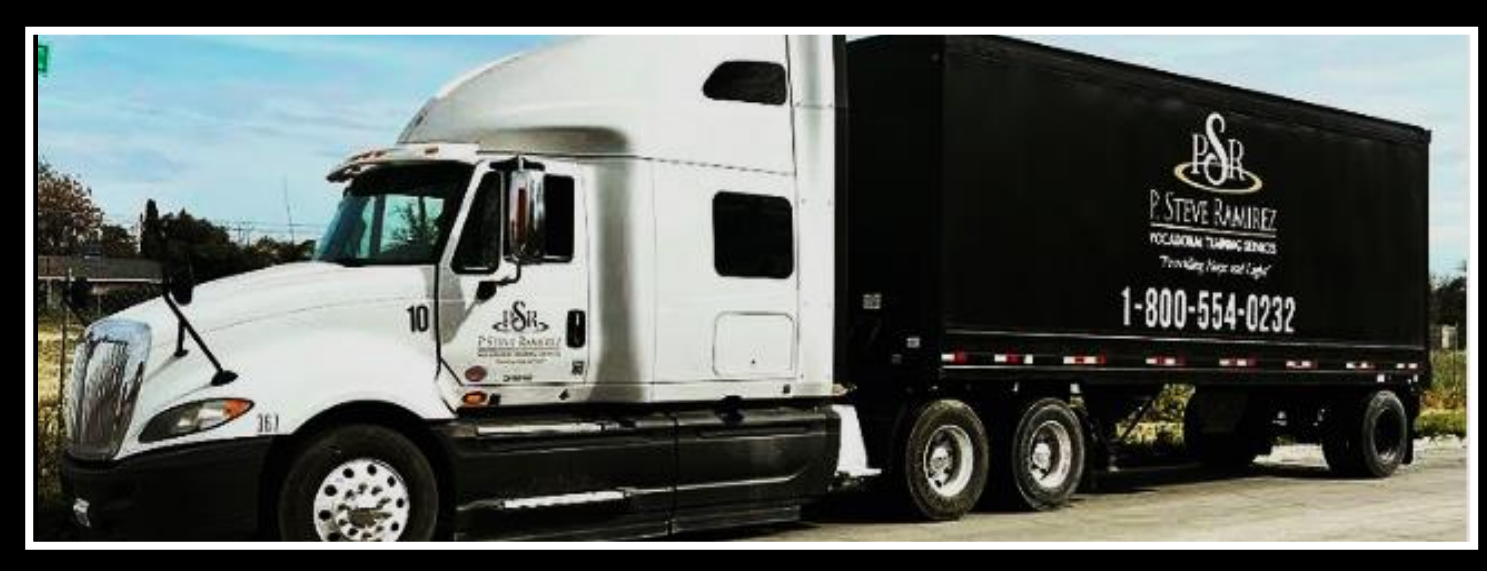

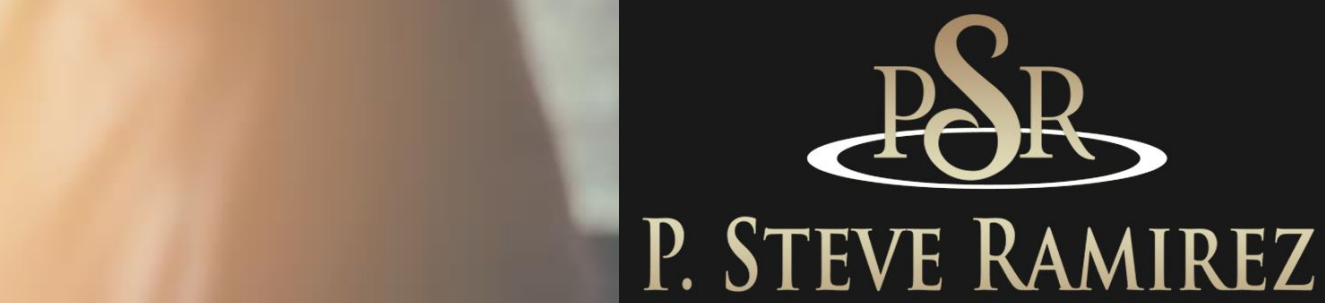

VOCATIONAL TRAINING CENTERS

## Computerized Accounting (English) (Direct and Distance)

**1300 W . Shaw Ave. S t e 1 A , F r e s n o , C A 93711 2 7**

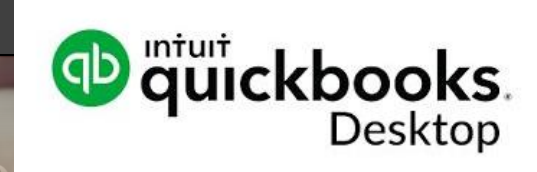

## **Computerized Accounting (English) (Direct and Distance)**

#### **Contabilidad computarizada**

#### **Título del programa: Contabilidad computarizada (solo en inglés)**

#### **Descripción del programa**

Los estudiantes pasarán por el ciclo contable completo y obtendrán conocimientos sobre hojas de cálculo y software de contabilidad. El estudiante aprenderá qué son los débitos y créditos, y conocerá el saldo normal de su cuenta según su clasificación en el plan de cuentas. Uso del diario general y cómo contabilizar asientos en el libro mayor, preparar un balance de prueba y preparar estados financieros. Se utilizará el software de contabilidad QuickBooks.

**Código SOC: 43-3031** Empleados de teneduría de libros, contabilidad y auditoría

#### **Objetivos del programa**

Proporcione a los estudiantes las habilidades y el conocimiento para trabajar en un puesto de nivel de entrada como tenedor de libros, empleado de cuentas por cobrar, empleado de cuentas por pagar o empleado de registros.

#### **Requisitos para completar**

Para completar el programa, un estudiante debe asistir a un mínimo del 80 % de las horas de instrucción programadas, lograr un puntaje promedio del 60 % o más en pruebas y exámenes, y aprobar un examen práctico.

#### **Duración del programa**

9 semanas

## **Esquema del curso**

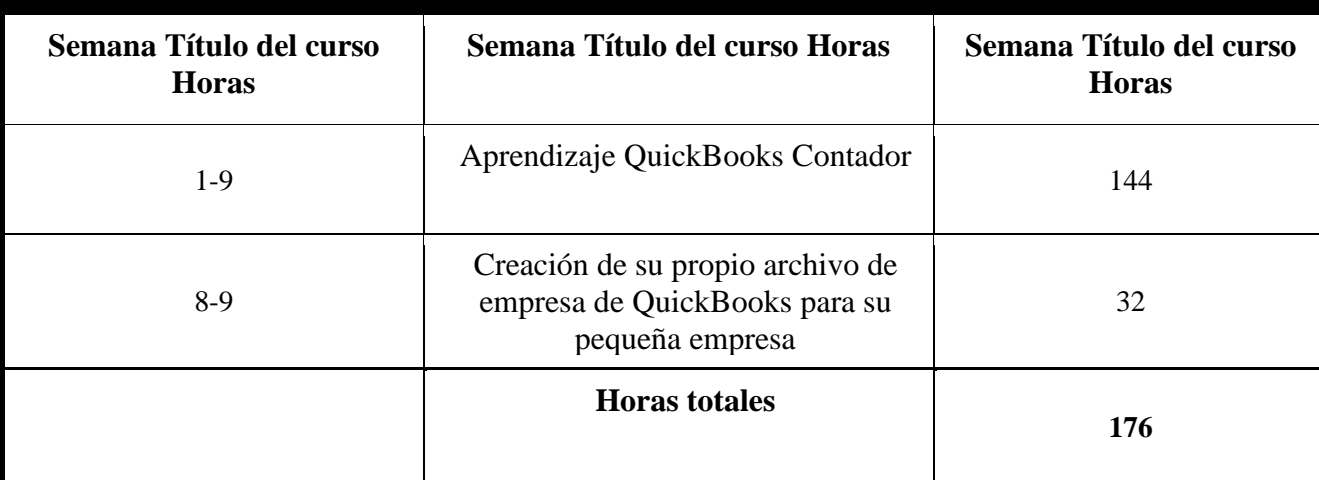

#### **Módulos del programa**

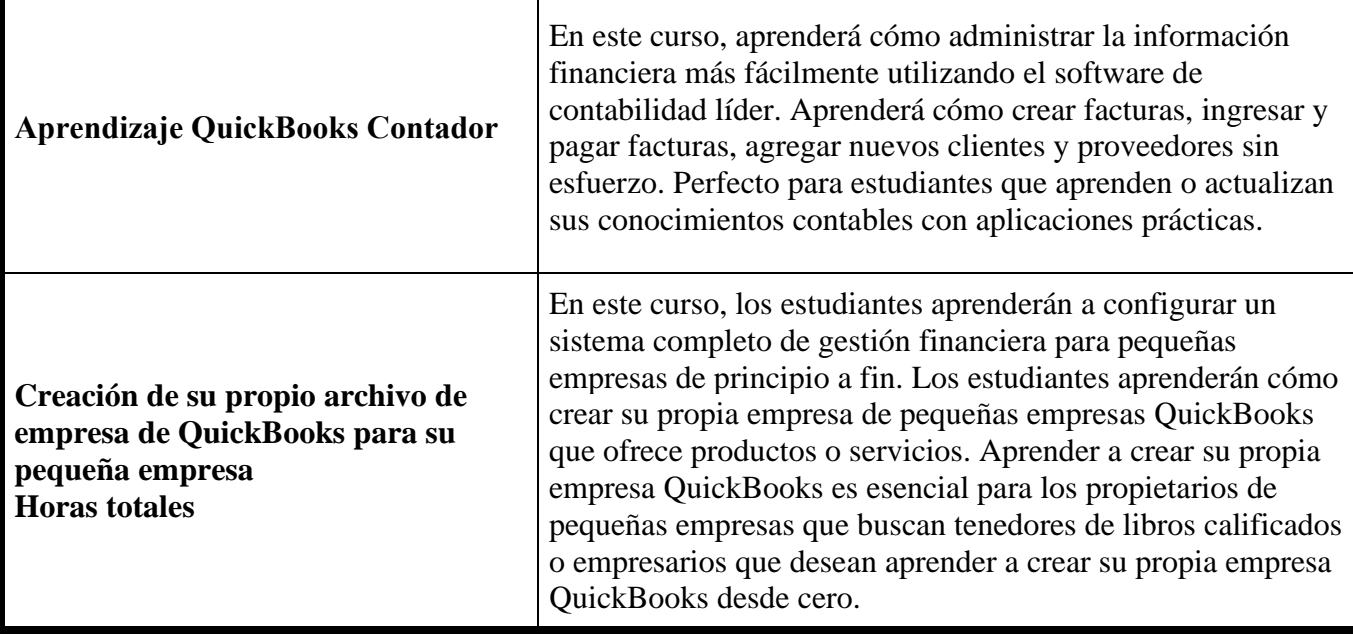

#### **Método de Instrucción**

El programa se lleva a cabo en un salón de clases o en un entorno en línea. En el salón de clases, el instructor brinda orientación y ayuda a los estudiantes a completar sus tareas. A través del aprendizaje a distancia, los materiales de estudio y las conferencias están preinstalados en la computadora portátil del estudiante. Las asignaciones son completadas por los estudiantes y calificadas en consecuencia.

#### **Este programa se ofrece solo en inglés.**

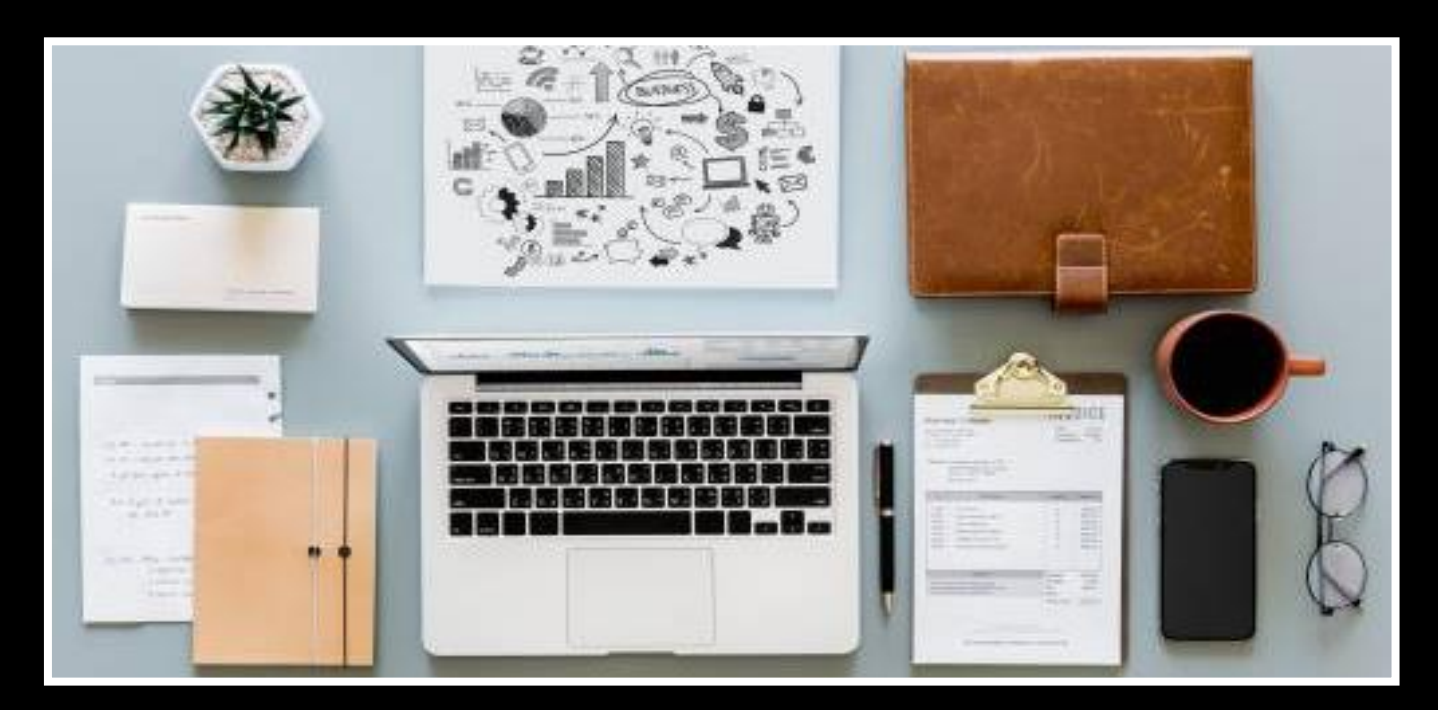

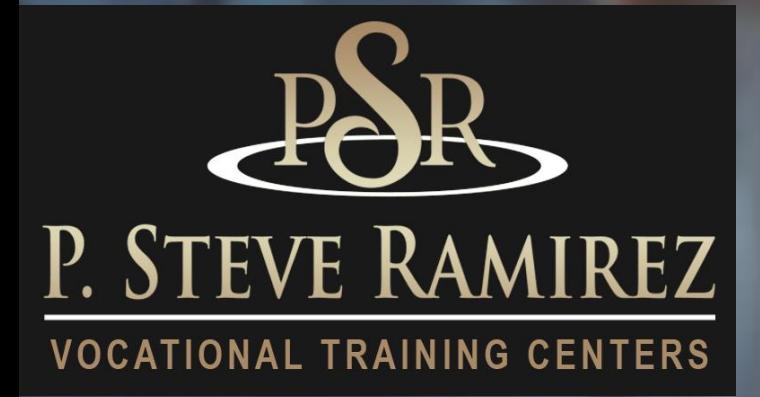

**P . S t e v e R a m i r e z V o c a t i o n a l T r a i n i n g C e n t e r s**

## Computerized Accounting - Omni (English) (direct and distance)

distance)

**1300 W . Shaw Ave. S t e 1 A , F r e s n o , C A 93711 3 0**

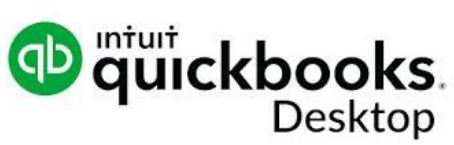

## **Computerized Accounting - Omni (English) (Direct and Distance)**

#### **Título del programa: Contabilidad computarizada OMNI (solo en inglés)**

#### **Descripción del programa:**

Este programa comienza con una introducción a Microsoft Word 2016 y Excel 2016. Los estudiantes tendrán una introducción a la World Wide Web y utilizarán varias técnicas de motores de búsqueda para una navegación eficaz en Internet. Los estudiantes también obtendrán conocimientos y aprenderán a utilizar las cuentas de correo electrónico de los empleadores más populares. Este curso combinado es donde los estudiantes completarán el ciclo de contabilidad y adquirirán conocimientos de hojas de cálculo y software de contabilidad. El estudiante aprenderá qué son los débitos y créditos, y conocerá el saldo normal de su cuenta según su clasificación en el plan de cuentas. Uso del diario general y cómo contabilizar asientos en el libro mayor, preparar un balance de prueba y preparar estados financieros. Se utilizará el software de contabilidad QuickBooks.

**Código SOC: 43-3031** Empleados de teneduría de libros, contabilidad y auditoría

#### **Objetivo del programa:**

El estudiante exitoso se volverá completamente alfabetizado en computación y será capaz de funcionar en un entorno de oficina computarizado moderno. El estudiante estará preparado para trabajar en un entorno de oficina competitivo, como tenedor de libros a cargo completo, administración de oficina y ocupaciones de apoyo, empleado de cuentas por cobrar o cuentas por pagar, empleado de procesamiento de nómina, procesador de datos, además de ser experto en uno de los más utilizados. programas de oficina.

#### **Requisitos para completar:**

Para completar el programa, un estudiante debe asistir a un mínimo del 80 % de las horas de instrucción programadas, lograr un puntaje promedio del 60 % o más en pruebas y exámenes, y aprobar un examen práctico.

#### **Duración del programa:**

352 horas / 24 semanas

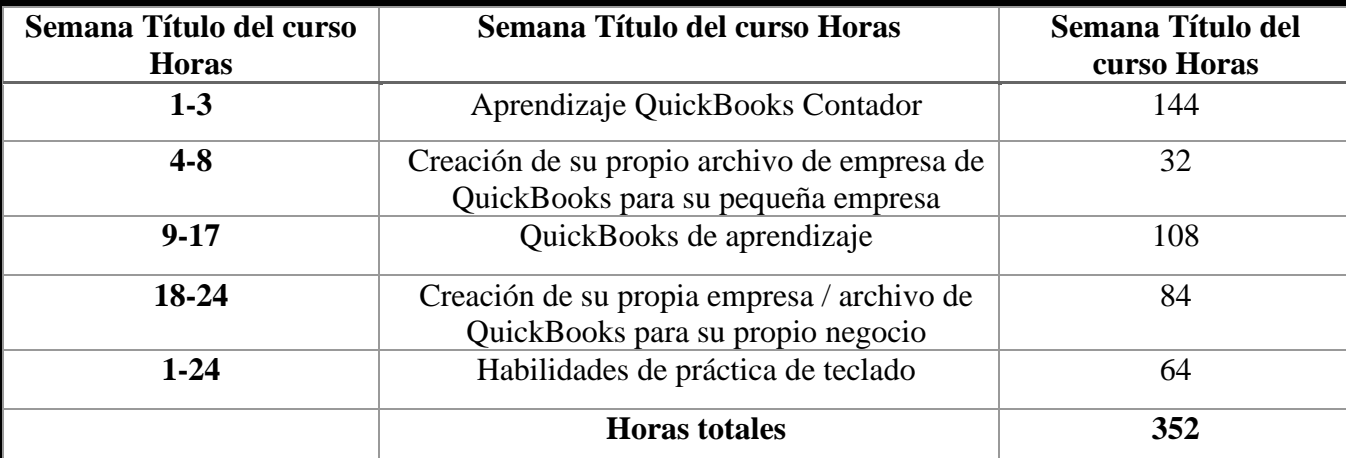

#### **Esquema del curso**

#### **Método de Instrucción**

El programa se lleva a cabo en un salón de clases o en un entorno en línea. En el salón de clases, el instructor brinda orientación y ayuda a los estudiantes a completar sus tareas. A través del aprendizaje a distancia, los materiales de estudio y las conferencias están preinstalados en la computadora portátil del estudiante. Las asignaciones son completadas por los estudiantes y calificadas en consecuencia.

#### ESTE PROGRAMA SE OFRECE EN INGLÉS SOLAMENTE.

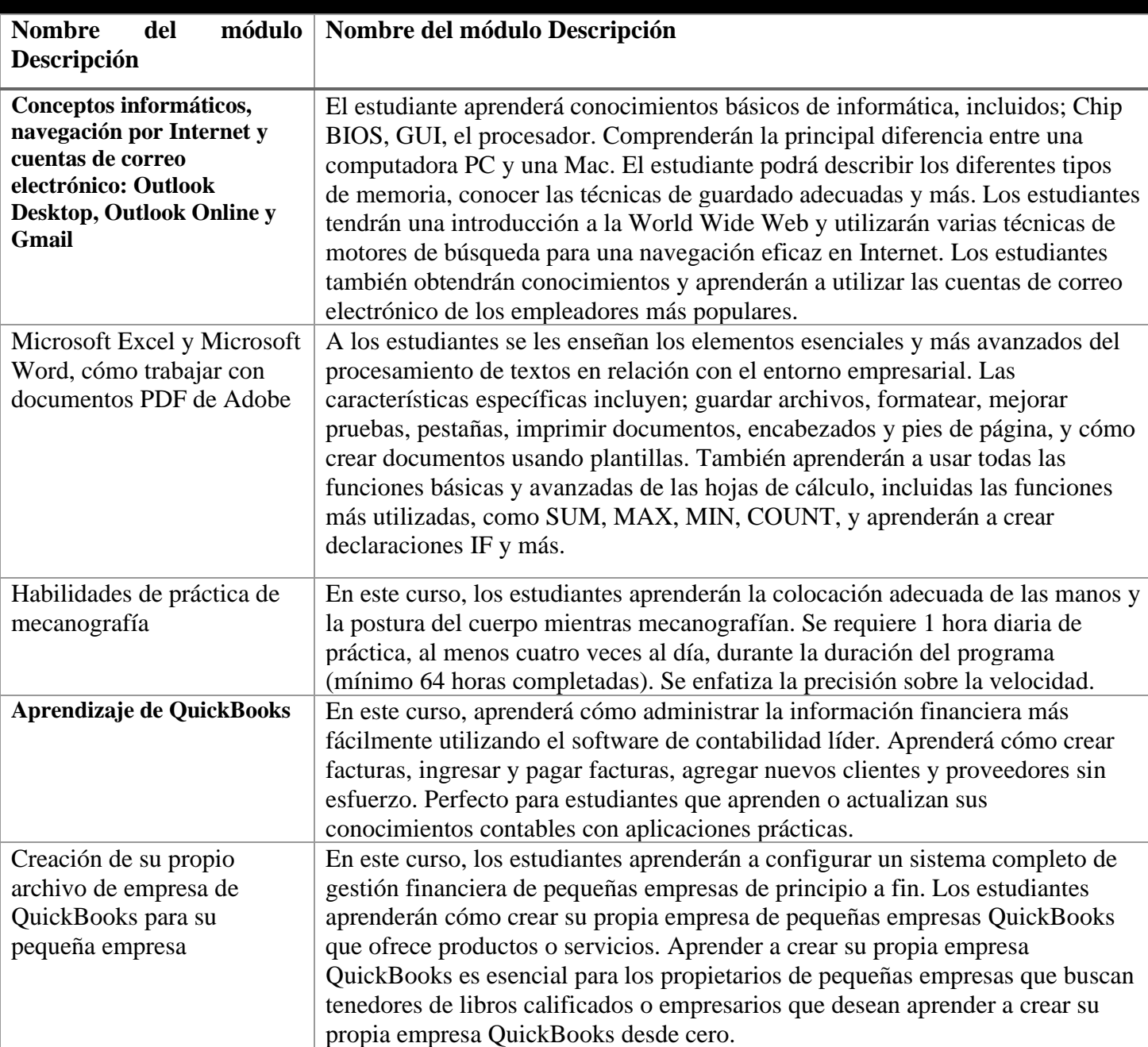

### **Módulos del programa**

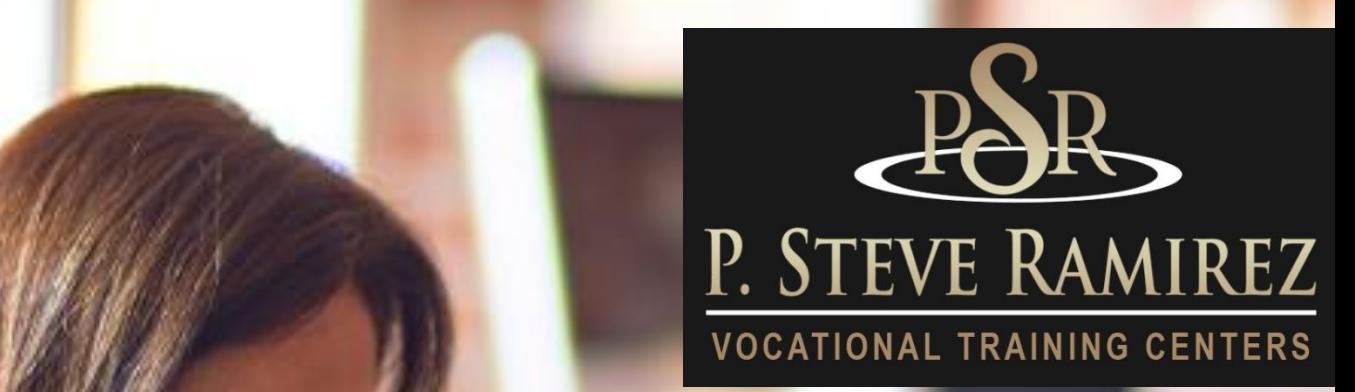

Computerized Office/General Office Clerk - English Only (direct and distance)

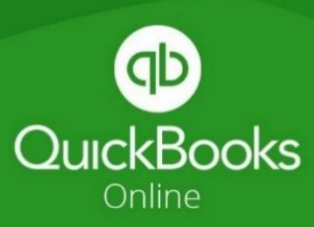

and distance)

## **Computerized Office/General Office Clerk - English Only (direct and distance)**

#### **Título del programa: Oficina computarizada / Empleado de oficina general (inglés)**

#### **Descripción del programa:**

Este programa se enfoca principalmente en enseñar a los estudiantes los usos comerciales de Microsoft Office para aplicaciones de Word y Excel. Adyacente a Microsoft Office, el estudiante adquirirá habilidades con el teclado de computadora y los fundamentos de cálculo de diez teclas, lo que ayudará al estudiante a lograr una posición comercial.

En este curso, los estudiantes serán introducidos a los conceptos básicos generales de computación, usos y aplicaciones de los mismos y su procesamiento. Los estudiantes serán introducidos a la World Wide Web y sus diferentes usos de varios motores de búsqueda para crear búsquedas de Google efectivas y eficientes. Los estudiantes obtendrán el conocimiento y la habilidad de las prácticas de envío de correo electrónico utilizando el iniciador de Outlook para el mercado empresarial actual. Este curso presentará a los estudiantes las áreas más utilizadas de la "Cinta" y sus funciones para las hojas de cálculo de Microsoft Excel y Microsoft Word. Esto ayudará a los estudiantes en la fuerza laboral, adquiriendo conocimientos y habilidades para crear hojas de cálculo y documentos de Word atractivos para las prácticas comerciales diarias. Se introducirán técnicas de investigación, plantillas y técnicas de entrevista. Además de estas habilidades, los estudiantes tendrán la oportunidad de desarrollar sus fundamentos de teclado informático; Mecanografía y diez teclas. Estas prácticas adicionales complementarán la habilidad de los estudiantes. Se evaluarán las WPM y SPM iniciales de los estudiantes. El estudiante usará un buen software de tutoría para lecciones, prácticas y correcciones en la posición de la mano y los dedos adyacentes a la postura adecuada. Los estudiantes obtendrán al alcanzar un WPM de 45 y un SPM de 150 (9,000 KPH), además del curso de inscripción, un reconocimiento de Certificado de Mecanografía/Diez Teclas

#### **Código SOC: 43-9061** Oficinistas, General

#### **Objetivos del programa**

El estudiante exitoso estará listo para la fuerza laboral con las habilidades adquiridas en este programa. El estudiante tendrá conocimientos de informática, será competente en las prácticas de correo electrónico y estará listo para la fuerza laboral con el conocimiento y la habilidad de Microsoft Office en el uso de aplicaciones para tareas administrativas necesarias para tener éxito en una variedad de puestos de nivel de entrada, como un secretario general de oficina; 43-9061, manipuladores de entrada de datos; 43-9021, Empleados de archivo; 43- 4071

#### **Requisitos para completar**

Para completar el programa, un estudiante debe asistir a un mínimo del % contractual de las horas de instrucción programadas, lograr un promedio del 60 % del estudio general del curso. (Tareas, proyecto y examen final)

#### **Duración del programa**

256 horas / 16 semanas: este tiempo de clase se distribuye en 16 semanas o un período de 4 meses.

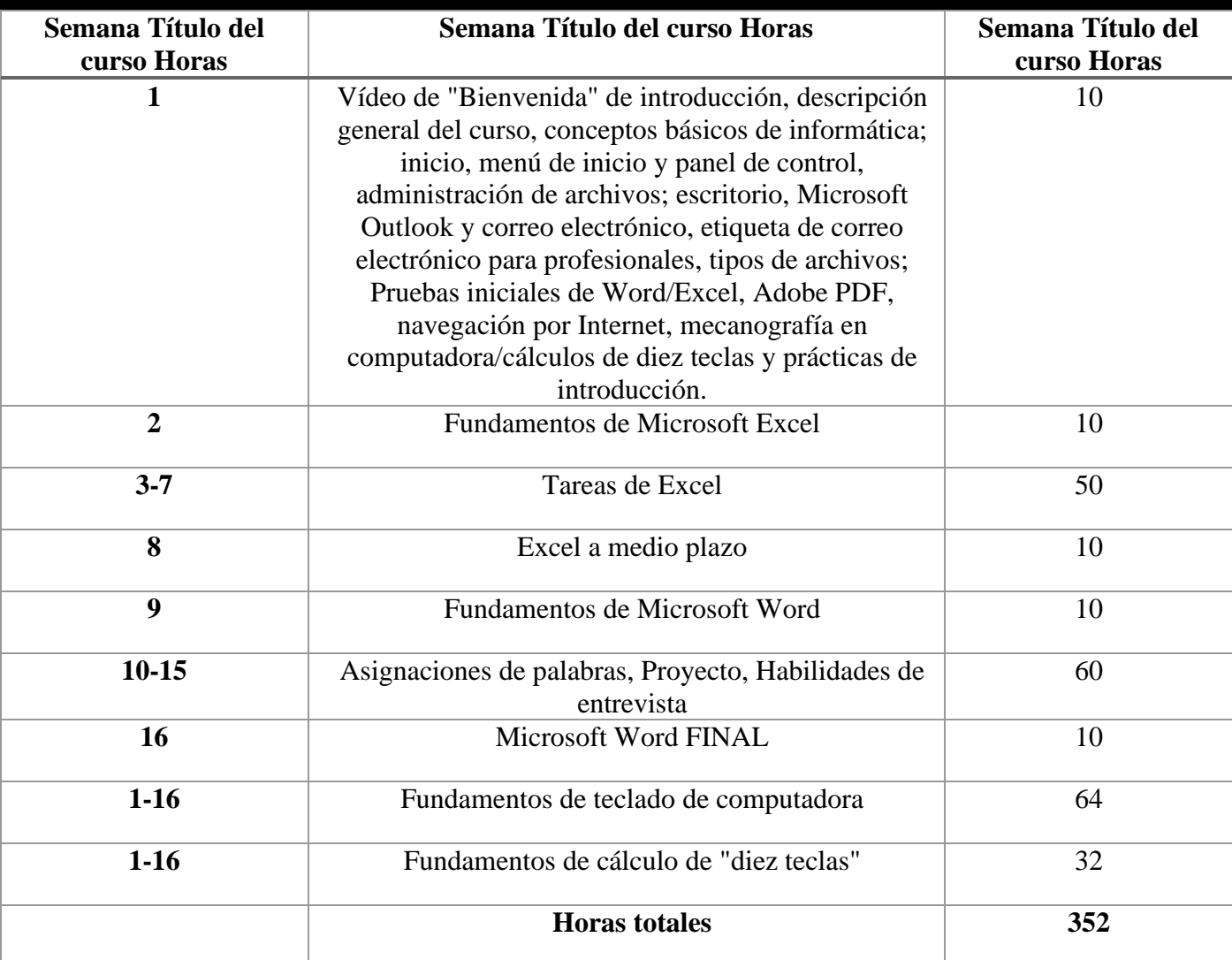

#### **Esquema del curso**

#### **Método de Instrucción**

Este programa se ofrece en inglés y español.

El estudiante puede elegir entre la instrucción en un salón de clases o participar en el aprendizaje de educación a distancia con un instructor o facilitador educativo en línea. En el salón de clases, el instructor y/o Facilitador Educativo brinda orientación y ayuda a los estudiantes a completar sus prácticas. Las clases se imparten en días/horarios programados, de lunes a viernes. La escuela está cerrada la mayoría de los días festivos importantes. El horario de vacaciones se cargará en su PC o computadora portátil. A través del aprendizaje a distancia, "entorno en línea", los estudiantes estarán "uno a uno" con un Instructor en línea y/o Facilitador educativo. Los problemas de los capítulos son completados por los estudiantes y calificados en consecuencia. Sesión en línea: todos los materiales se entregarán al estudiante que recibe instrucción a través de educación a distancia antes de que pueda comenzar el programa. Las sesiones semanales en línea se programarán con anticipación con el estudiante. El estudiante será contactado semanalmente por su instructor y/o facilitador educativo. Se espera que el estudiante tenga su PC o computadora portátil en buenas condiciones y debe estar en su lugar de estudio con acceso a Internet (no proporcionamos servicios de Internet) cuando llame para la sesión.

## **Módulos del programa – Inglés**

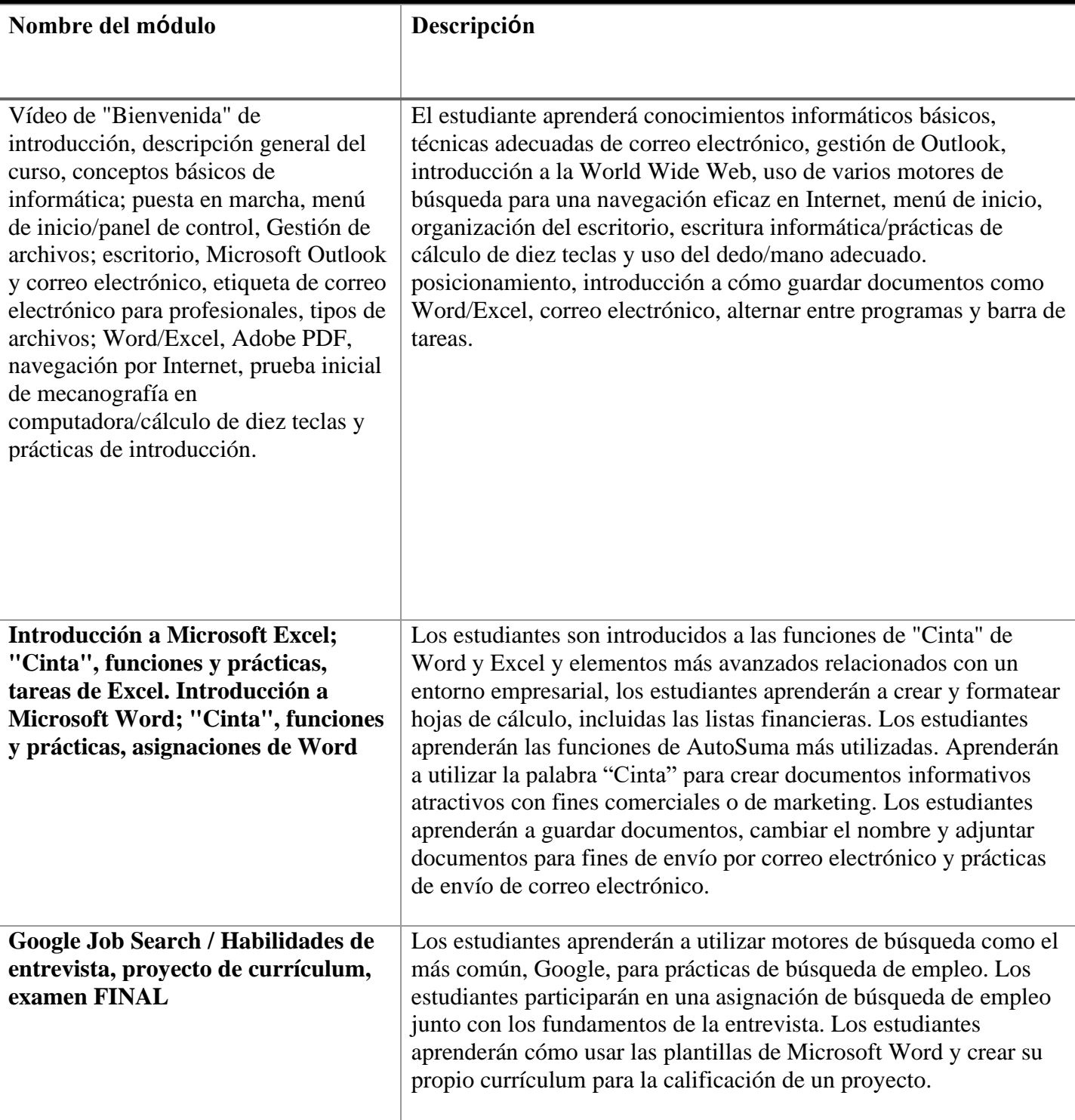

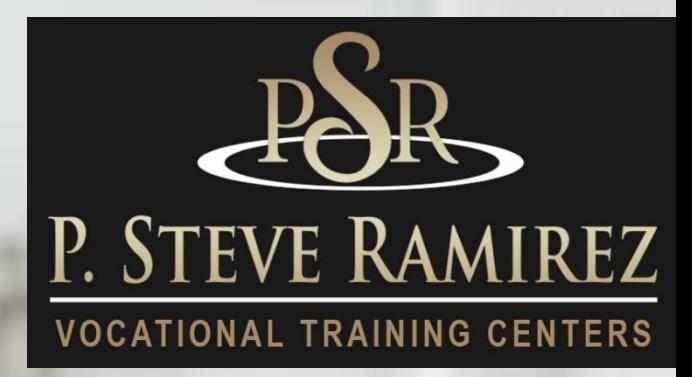

Computerized Office/General Office Clerk - Spanish (with English as a Second Language) (direct and distance)

(direct and distanc

MyEnglishLab

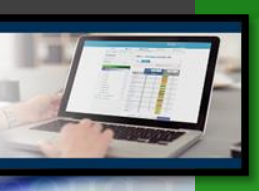

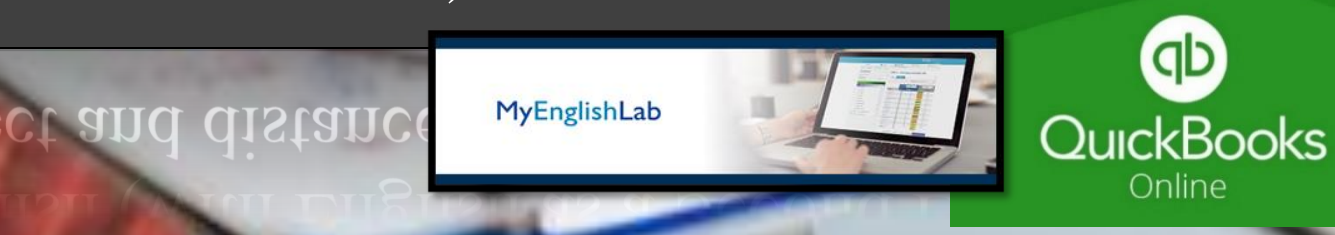

#### **Computerized Office/General Office Clerk - Spanish (with English as a Second Language) (direct and distance)**

#### **Título del programa: Oficina informatizada / Empleado de oficina general (español)**

#### **Descripción del programa:**

Este programa utiliza el software de procesamiento de textos y hojas de cálculo más actual que se utiliza en las oficinas comerciales modernas de hoy. Comenzará con una introducción a los conceptos informáticos y el funcionamiento adecuado de la computadora, seguido de un curso básico de procesamiento de textos y hoja de cálculo, seguido inmediatamente por más avanzado, Word 2016 y Excel 2016, opciones y características. Los estudiantes tendrán una introducción a la World Wide Web y utilizarán varias técnicas de motores de búsqueda para una navegación eficaz en Internet. Los estudiantes también obtendrán conocimientos y aprenderán a utilizar las cuentas de correo electrónico de los empleadores más populares. Este curso es para el estudiante interesado en ocupaciones generales de oficina. Mecanografía complementará el conocimiento del estudiante de la computadora y se requiere práctica diaria. Se probará el WPM inicial del estudiante. El progreso del estudiante a lo largo del programa será monitoreado regularmente. Este programa incorpora una introducción al inglés como segundo idioma. Este curso es para instruir a los estudiantes sobre los fundamentos del idioma inglés. Aprenderán gramática apropiada para el tiempo pasado y presente. También aprenderán habilidades conversacionales básicas en inglés usando vocabulario común. El programa brindará a los estudiantes las habilidades necesarias para hablar y comprender el inglés básico. Además, podrán leer y escribir oraciones básicas en inglés. Cada lección incluirá una sección sobre vocabulario, gramática, pronunciación, lectura y escritura. Las pruebas se administrarán después de cada capítulo.

**Código SOC:** 43-3031 Empleados de teneduría de libros, contabilidad y auditoría

#### **Objetivos del programa**

Con el uso de tecnología avanzada, los estudiantes exitosos tendrán conocimientos completos de computación y podrán funcionar en un entorno de oficina computarizado moderno. El estudiante podrá mantener registros de varias tareas administrativas. Ser capaz de administrar listas y registros extensos, y preparar informes utilizando cualquier programa de hoja de cálculo. Ser capaz de realizar múltiples tareas a través de varios programas de oficina para mantenerse al día con los roles exigentes de la administración de la oficina actual. El estudiante exitoso podrá entender una conversación básica en inglés. El estudiante podrá comprender y responder preguntas básicas en inglés y entablar conversaciones básicas en el idioma inglés.

#### **Requisitos para completar**

Para completar el programa, un estudiante debe asistir a un mínimo del 80 % de las horas de instrucción programadas, lograr un puntaje promedio del 60 % o más en pruebas y exámenes, y aprobar un examen práctico.

#### **Duración del programa**

256 horas / 16 semanas: este tiempo de clase se distribuye en 16 semanas o un período de 4 meses.

## **Esquema del curso**

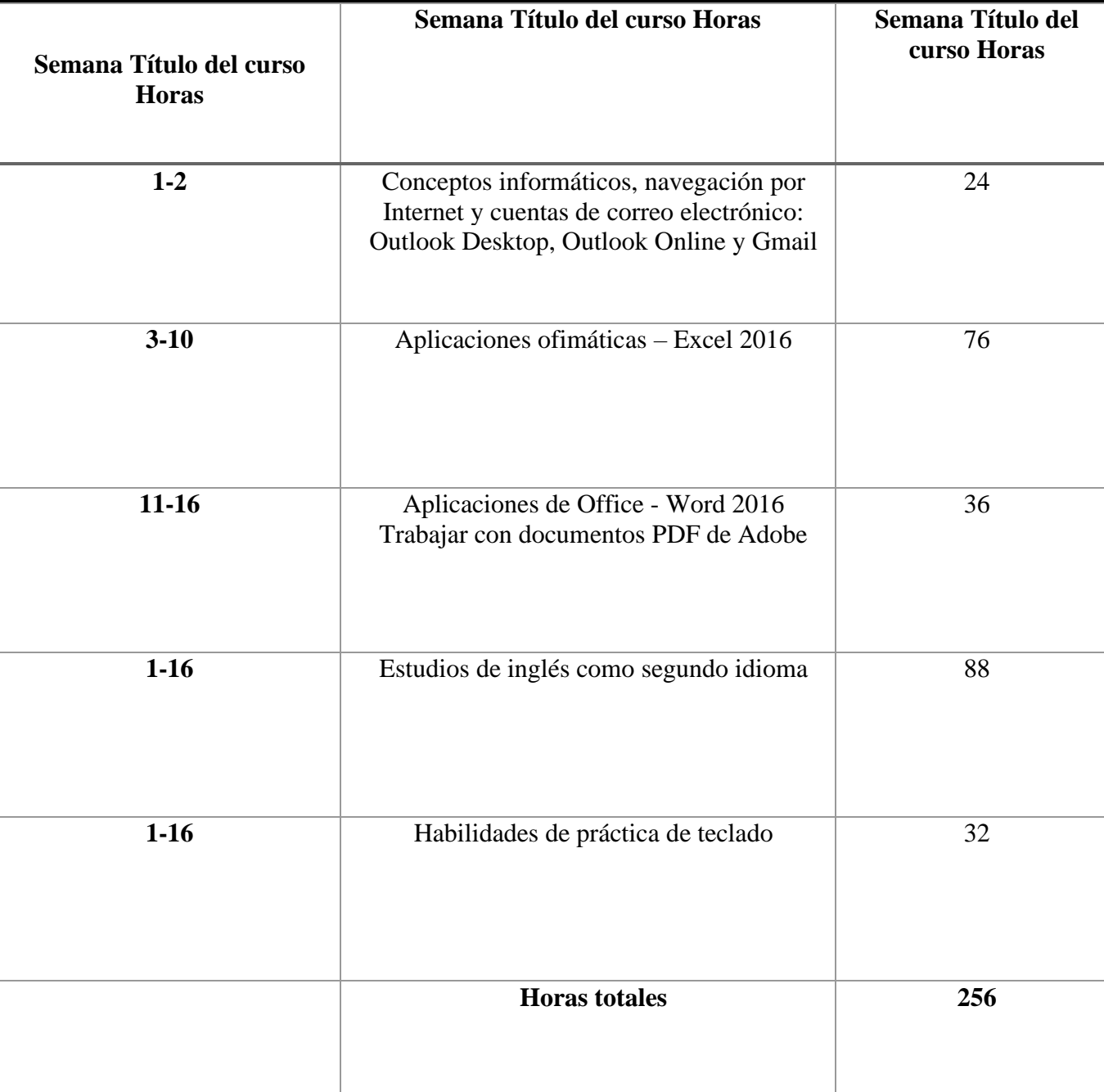

#### **Objetivos del programa**

El programa se lleva a cabo en un salón de clases o en un entorno en línea. En el salón de clases, el instructor brinda orientación y ayuda a los estudiantes a completar sus tareas. A través del aprendizaje a distancia, los materiales de estudio y las conferencias están preinstalados en la computadora portátil del estudiante. Las asignaciones son completadas por los estudiantes y calificadas en consecuencia. Este programa se ofrece únicamente en español.

## **M**ó**dulos del Programa** – **Espa**ñ**ol (ESL)**

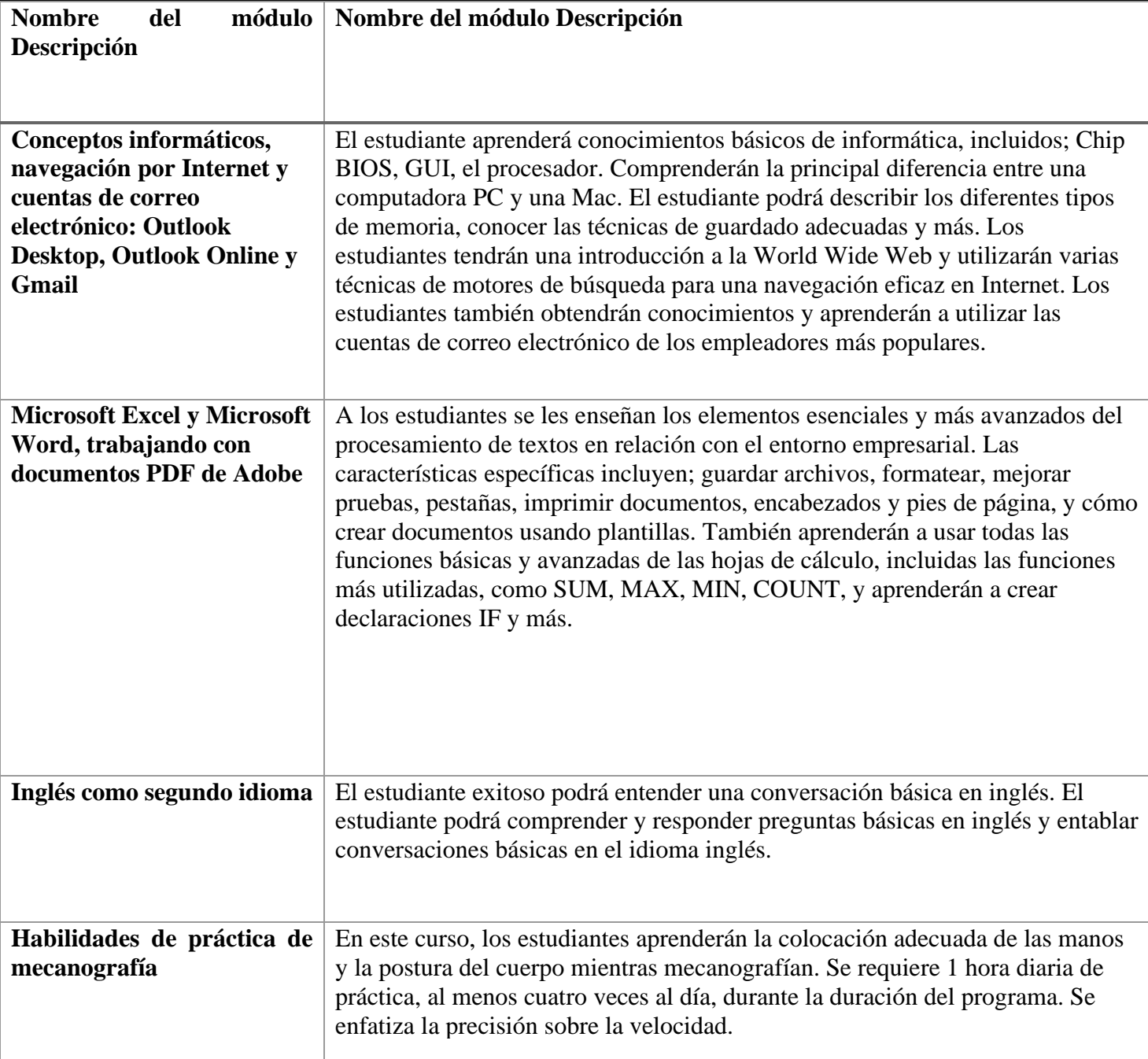

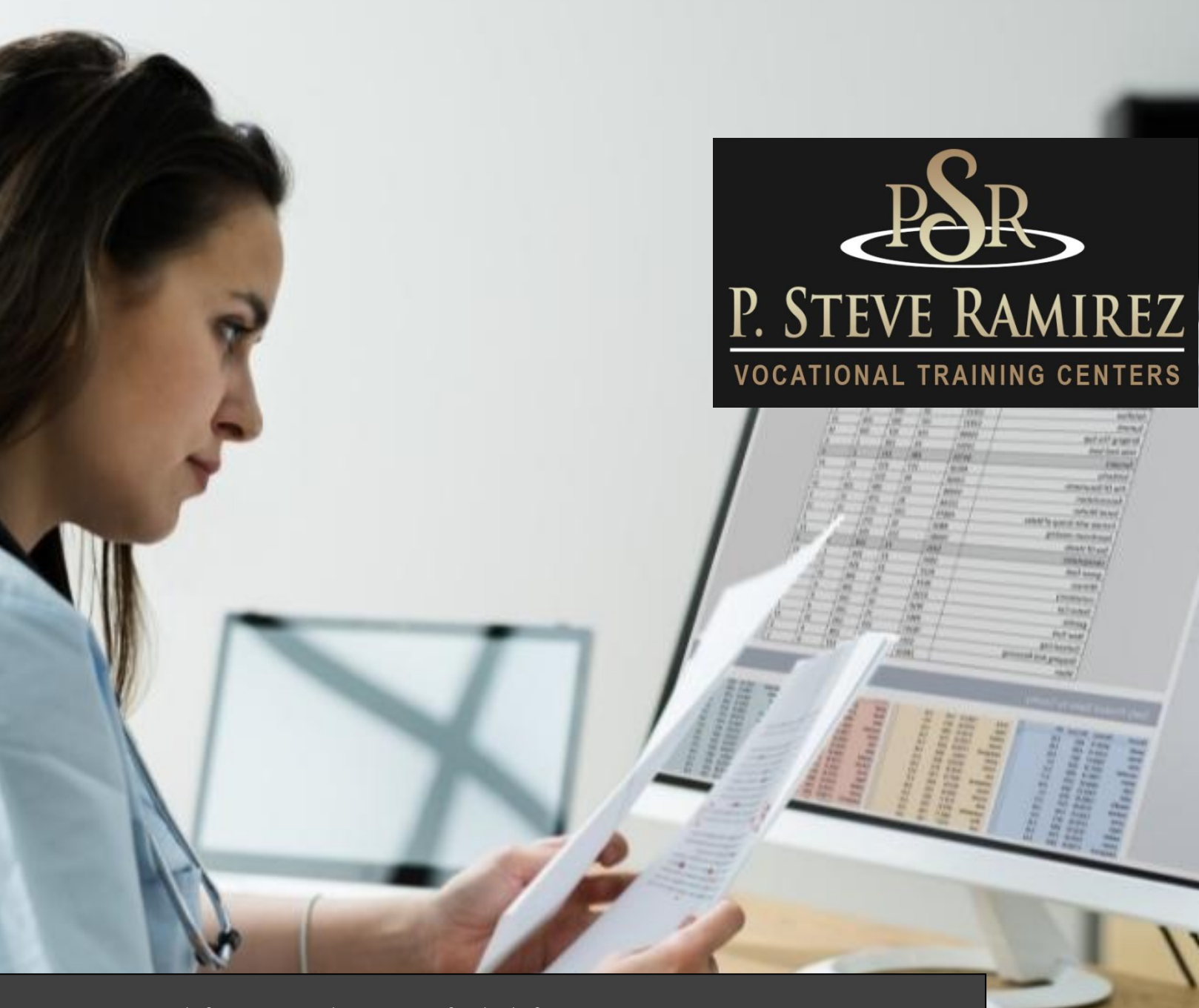

**1300 W . Shaw Ave. S t e 1 A , F r e s n o , C A 93711 4 1**

# Medical Billing & Coding (English)

**COLUS (EU** 

## **Medical Billing & Coding (English) (distance**

#### **Título del programa: Codificación y facturación médica**

#### **Descripción del programa:**

Este programa prepara al estudiante para trabajar en el campo de la facturación médica. El estudiante se familiarizará con el lenguaje de la medicina en relación con el cuerpo humano, el sistema de codificación utilizado para la facturación médica y aprenderá la industria de seguros de salud, las responsabilidades legales y reglamentarias, las metodologías de reembolso, las prácticas comunes de facturación y los fundamentos informáticos para la facturación médica. oficina. El estudiante aprenderá la facturación médica computarizada, la preparación y presentación adecuada de formularios de reclamo, el procesamiento de pagos, los cobros y los informes financieros. Este curso capacitará a los estudiantes para trabajar en un entorno de consultorio médico utilizando el último software de consultorio médico. Los estudiantes trabajarán con Virtual Medical Office y SimChart, que son sistemas genéricos de registros médicos electrónicos, para ayudar a los estudiantes a prepararse para trabajar con sistemas de software comerciales que se utilizan en los consultorios médicos en la actualidad. Esto incluirá cómo ingresar la información del paciente, datos demográficos, cargos, cómo publicar los pagos del seguro y del paciente en el programa de facturación, cómo cobrar los pagos del paciente y cómo ejecutar los informes relacionados con la facturación.

**Código SOC:** 43-9041 Empleados de procesamiento de pólizas y reclamos de seguros

#### **Objetivos del programa**

#### **Al finalizar este programa, los estudiantes podrán:**

• Definir, deletrear y pronunciar términos médicos básicos asociados con el cuidado de la salud. Comprender la anatomía humana básica.

- Comprender la importancia del sistema legal y la toma de decisiones éticas.
- Comprender la importancia de la confidencialidad del paciente y su protección.

• Asignar códigos y modificadores para diagnósticos y procedimientos descritos en registros médicos utilizando las pautas de codificación ICD-10, CPT y HCPCS. Poseer conocimientos básicos de procedimientos de tramitación y seguimiento de siniestros.

• Complete el Formulario de reclamo CMS 1500 y el Formulario de facturación UB4 para presentar el reclamo correspondiente.

• Aplicar métodos de cobro estándar para refacturar y cobrar pagos. Estos incluyen la etiqueta telefónica, así como la redacción efectiva de cartas de cobro, memorandos y faxes.

• Demostrar competencia en un programa básico de facturación, con la capacidad de ingresar información pertinente para fines de facturación a las compañías de seguros.

• Identificar la información que se encuentra en los formularios de explicación de revisión (EOR) y explicación de beneficios (EOB).

• Comprender los métodos utilizados para controlar y dar seguimiento a las reclamaciones con terceros pagadores, incluida la revisión y el procesamiento de apelaciones.

• Reconocer y resolver problemas que resultan en reclamaciones retrasadas o morosas.

#### **Duración del programa**

Este programa es de 480 horas que se distribuyen en un período de 6 meses o 24 semanas. Los estudiantes tienen la capacidad de completar el programa antes trabajando a su propio ritmo. Los estudiantes que necesiten un período de tiempo más largo para completar el curso pueden hablar con el administrador antes de que se realicen cambios en la fecha de finalización programada.

#### **Método de Instrucción**

Los estudiantes tendrán la capacidad de trabajar en su propio horario utilizando una combinación de aprendizaje en línea, tareas de libros de texto y orientación del instructor. La escuela está cerrada en la mayoría de los días festivos principales, consulte a su instructor para conocer el horario de días festivos. A los estudiantes se les asignará un instructor o un facilitador y una dirección de correo electrónico. Todos los materiales aplicables serán entregados al estudiante. Se requiere una conexión a Internet de alta velocidad para acceder a los materiales del curso. Los estudiantes serán contactados por lo menos semanalmente por su facilitador y/o instructor. Los horarios de las reuniones variarán y se espera que el estudiante esté en la estación de trabajo de su hogar según lo programado. Además, el estudiante debe mantener un ritmo constante de asignación y presentación de pruebas para completar el programa dentro del plazo asignado. Actualmente, este programa se ofrece SOLAMENTE en inglés.

#### **Asistencia y Participación Activa Diaria**

Esto es de suma importancia para su éxito en los Centros de Capacitación Vocacional P. Steve Ramirez. Los estudiantes deben estar concentrados y disponibles a través de la plataforma en línea de los Centros de Capacitación Vocacional P. Steve Ramirez, durante su sesión programada. En cualquier momento durante una sesión programada, el instructor o facilitador puede iniciar una sesión remota con el estudiante. Se espera que el estudiante mire videos instructivos, investigue los temas cubiertos por los videos instructivos, participe en el aprendizaje adaptativo o participe activamente en las tareas asignadas. El hecho de que un estudiante no responda a una sesión en línea podría considerarse una ausencia injustificada. Una ausencia injustificada se puede aclarar si un estudiante a distancia demuestra estar participando activamente en el programa. Para aclarar una ausencia injustificada, el estudiante debe hacer un esfuerzo para ponerse en contacto con el facilitador o instructor el día de la ausencia injustificada. Una ausencia injustificada también se puede aclarar cuando un estudiante ha entregado todas las tareas asignadas para el día de la ausencia injustificada o si el estudiante está adelantado en la finalización del programa. Las ausencias injustificadas excesivas sin el debido aviso pueden considerarse como un retiro del programa. Se espera que todos los estudiantes estén listos, aprendan y permanezcan enfocados.

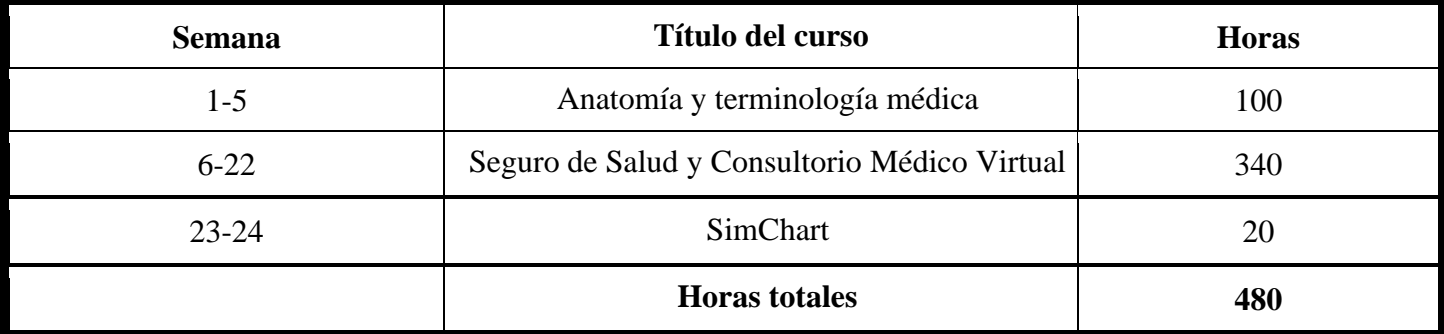

## **Esquema del curso**

#### **Requisitos de graduación**

**Los estudiantes que completen los cursos con un 70 % o más en una combinación de objetivos de aprendizaje adaptativo, tareas, cuestionarios y exámenes, aprobarán el curso. Los estudiantes que aprueben el curso recibirán un "aprobado" para el curso(s) en el expediente académico de la escuela. La finalización exitosa y la aprobación de todos los cursos del programa satisfarán los requisitos para la graduación y recibirán un Certificado de finalización del programa.**

#### **El material del curso incluye:**

- **•** Precargado Mavis Beacon Typing Tutor
- Terminología médica: un curso breve, séptima edición, Chabner
- Manual de seguros para consultorios médicos, 14.ª edición, Fordney
- Manual de aprendizaje adaptativo para seguros para consultorios médicos, 14.ª edición, Elsevier/Fordney
- Consultorio Médico Virtual Seguro
- SimChart para el consultorio médico
- ICD10Data.com (Códigos del sistema de codificación de procedimientos comunes de diagnóstico y atención médica)
- Directrices oficiales de CIE-10-CM para la codificación y la generación de informes del año fiscal 2017
- Terminología procesal actual (CPT) de 2017; AMA

Esta descripción del programa se proporciona a continuación para ayudar al estudiante a comprender el contenido y los requisitos del programa. La escuela se reserva el derecho de actualizar cualquier disposición o requisito, cuando sea necesario, sin previo aviso.

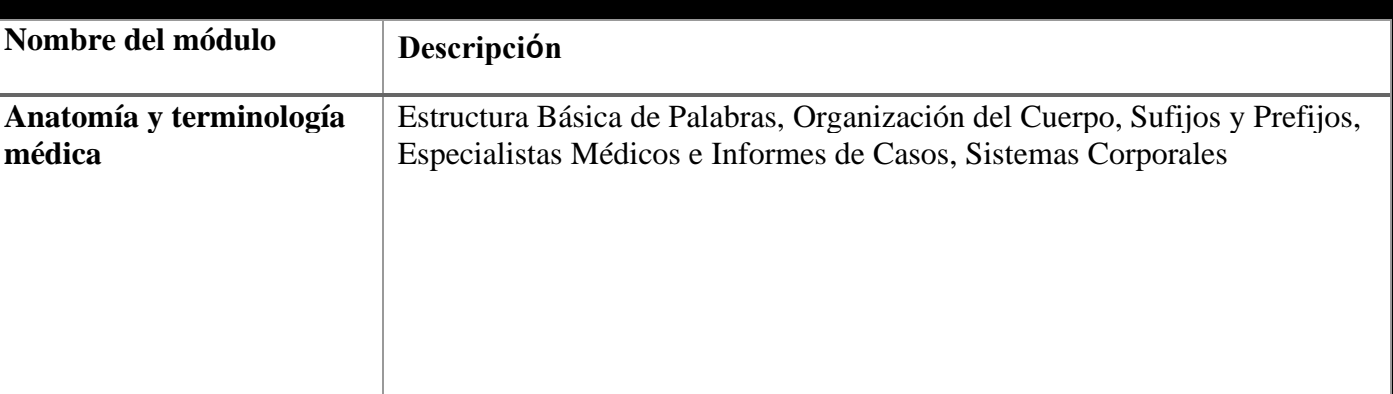

#### **Módulos del programa**

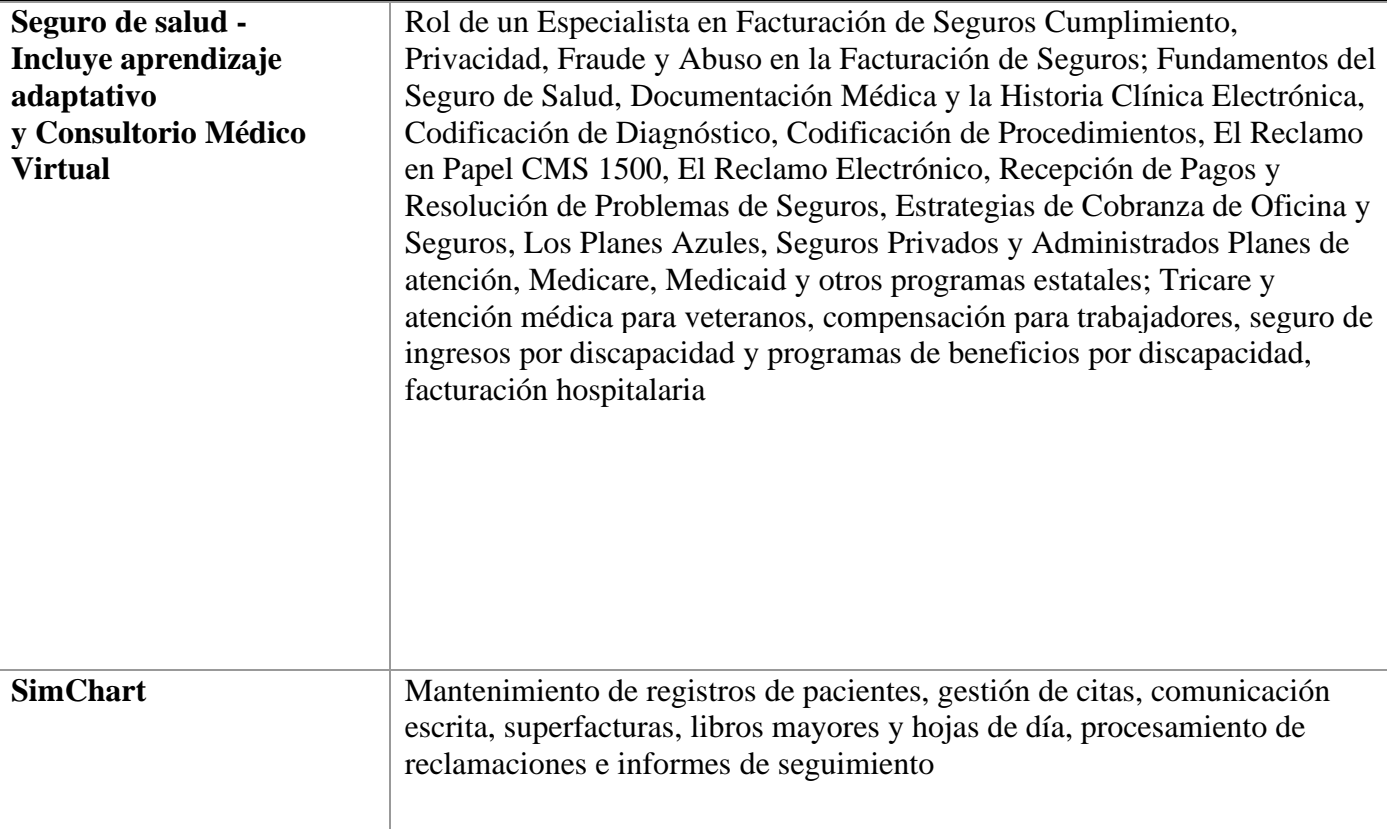

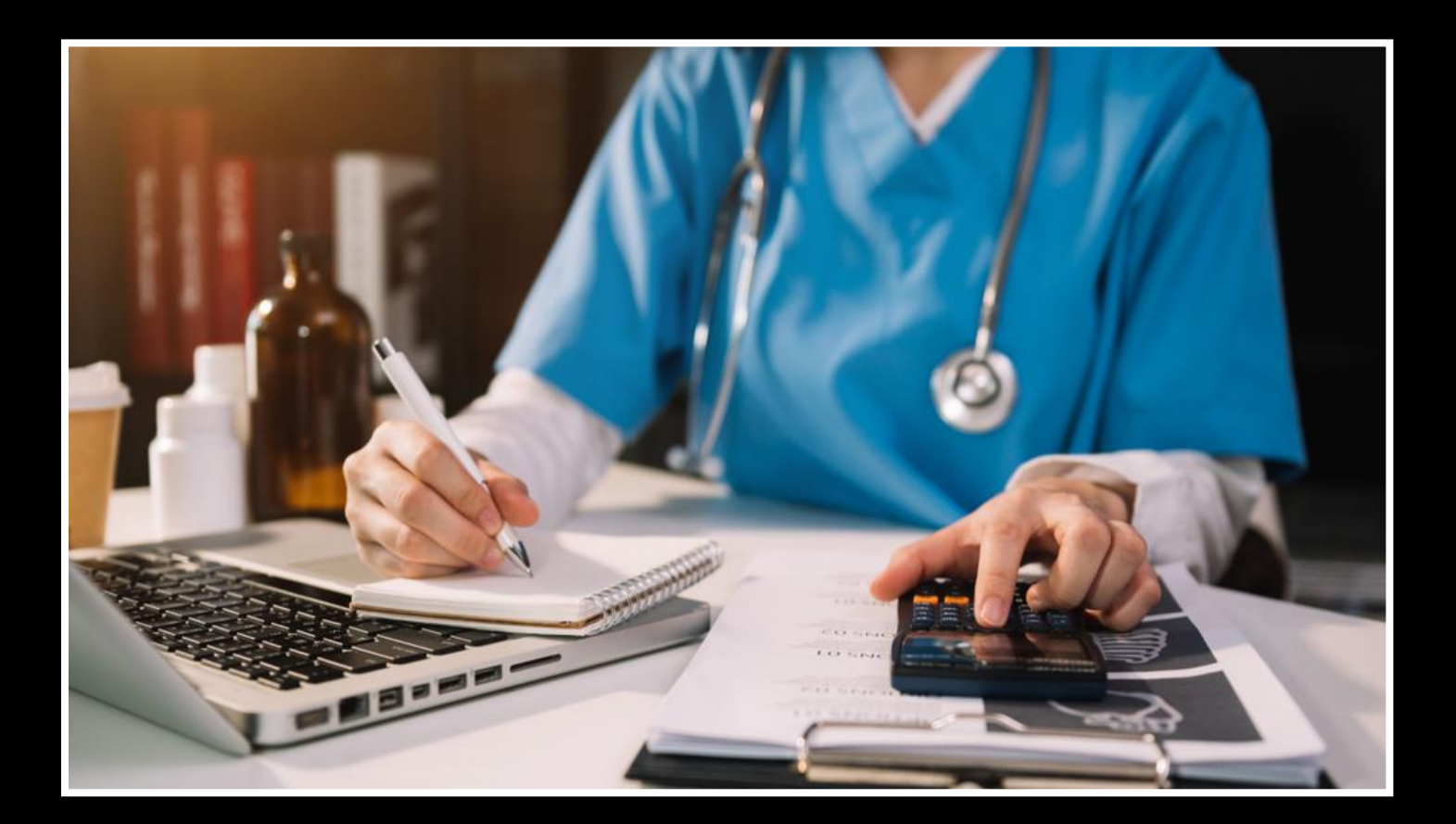

## **Codificación y facturación médica OMNI**

#### **Título del programa: Codificación y facturación médica OMNI**

#### **Descripción del programa:**

Este programa prepara al estudiante para trabajar en el campo de la facturación médica diseñado para estudiantes sin conocimientos previos de oficina o para estudiantes que necesitan refrescar sus conocimientos de oficina computarizados. Comenzará con una introducción a los conceptos informáticos y el funcionamiento adecuado de la computadora, seguido de un curso básico de procesamiento de textos y hoja de cálculo, seguido inmediatamente por más avanzado, Word 2016 y Excel 2016, opciones y características. Los estudiantes tendrán una introducción a la World Wide Web y utilizarán varias técnicas de motores de búsqueda para una navegación eficaz en Internet. Los estudiantes también obtendrán conocimientos y aprenderán a utilizar las cuentas de correo electrónico de los empleadores más populares. Mecanografía complementará el conocimiento del estudiante de la computadora y se requiere práctica diaria. Se probará el WPM inicial del estudiante. El progreso del estudiante a lo largo del programa será monitoreado regularmente. Luego, el estudiante se concentrará en la parte médica del programa, donde estará preparado para trabajar en un entorno de consultorio médico utilizando el último software de consultorio médico. Los estudiantes trabajarán con Virtual Medical Office y SimChart, que son sistemas genéricos de registros médicos electrónicos, para ayudar a los estudiantes a prepararse para trabajar con sistemas de software comerciales que se utilizan en los consultorios médicos en la actualidad. Esto incluirá cómo ingresar la información del paciente, datos demográficos, cargos, cómo publicar los pagos del seguro y del paciente en el programa de facturación, cómo cobrar los pagos del paciente y cómo ejecutar los informes relacionados con la facturación.

#### **Objetivos del programa**

#### **Al finalizar este programa, los estudiantes podrán:**

• Adquirir conocimientos sobre conceptos básicos de computación y el correcto funcionamiento de la computadora.

- Se pondrá a prueba el WPM inicial del estudiante y mejorará su progreso a lo largo del programa.
- Llegar a ser competente en el procesamiento de textos y hojas de cálculo utilizando Microsoft Excel y Word.
- Definir, deletrear y pronunciar términos médicos básicos asociados con el cuidado de la salud. Comprender la anatomía humana básica.
- Comprender la importancia del sistema legal y la toma de decisiones éticas.
- Comprender la importancia de la confidencialidad del paciente y su protección.

• Asignar códigos y modificadores para diagnósticos y procedimientos descritos en registros médicos utilizando las pautas de codificación ICD-10, CPT y HCPCS. Poseer conocimientos básicos de procedimientos de tramitación y seguimiento de siniestros.

• Complete el Formulario de reclamo CMS 1500 y el Formulario de facturación UB4 para presentar el reclamo correspondiente.

• Aplicar métodos de cobro estándar para refacturar y cobrar pagos. Estos incluyen la etiqueta telefónica, así como la redacción efectiva de cartas de cobro, memorandos y faxes.

• Demostrar competencia en un programa básico de facturación, con la capacidad de ingresar información pertinente para fines de facturación a las compañías de seguros.

• Identificar la información que se encuentra en los formularios de explicación de revisión (EOR) y explicación de beneficios (EOB).

• Comprender los métodos utilizados para controlar y dar seguimiento a las reclamaciones con terceros pagadores, incluida la revisión y el procesamiento de apelaciones.

• Reconocer y resolver problemas que resultan en reclamaciones retrasadas o morosas. Ejecute informes básicos para garantizar un flujo de efectivo constante.

#### **Duración del programa**

Este programa es de 576 horas que se distribuyen en un período de 8 meses o 34 semanas. Los estudiantes tienen la capacidad de completar el programa antes trabajando a su propio ritmo. Los estudiantes que necesiten un período de tiempo más largo para completar el curso pueden hablar con el administrador antes de que se realicen cambios en la fecha de finalización programada.

**Código SOC:** 43-9041 Empleados de procesamiento de pólizas y reclamos de seguros

#### **Método de Instrucción**

Los estudiantes tendrán la capacidad de trabajar en su propio horario utilizando una combinación de aprendizaje en línea, tareas de libros de texto y orientación del instructor. La escuela está cerrada en la mayoría de los días festivos principales, consulte a su instructor para conocer el horario de días festivos. A los estudiantes se les asignará un instructor o un facilitador y una dirección de correo electrónico. Todos los materiales aplicables serán entregados al estudiante. Se requiere una conexión a Internet de alta velocidad para acceder a los materiales del curso. Los estudiantes serán contactados por lo menos semanalmente por su facilitador y/o instructor. Los horarios de las reuniones variarán y se espera que el estudiante esté en la estación de trabajo de su hogar según lo programado. Además, el estudiante debe mantener un ritmo constante de asignación y presentación de pruebas para completar el programa dentro del plazo asignado.

#### **Asistencia y Participación Activa Diaria**

Esto es de suma importancia para su éxito en los Centros de Capacitación Vocacional P. Steve Ramirez. Los estudiantes deben estar concentrados y disponibles a través de la plataforma en línea de los Centros de Capacitación Vocacional P. Steve Ramirez, durante su sesión programada. En cualquier momento durante una sesión programada, el instructor o facilitador puede iniciar una sesión remota con el estudiante. Se espera que el estudiante mire videos instructivos, investigue los temas cubiertos por los videos instructivos, participe en el aprendizaje adaptativo o participe activamente en las tareas asignadas. El hecho de que un estudiante no responda a una sesión en línea podría considerarse una ausencia injustificada. Una ausencia injustificada se puede aclarar si un estudiante a distancia demuestra estar participando activamente en el programa. Para aclarar una ausencia injustificada, el estudiante debe hacer un esfuerzo para ponerse en contacto con el facilitador o instructor el día de la ausencia injustificada. Una ausencia injustificada también se puede aclarar cuando un estudiante ha entregado todas las tareas asignadas para el día de la ausencia injustificada o si el estudiante está adelantado en la finalización del programa. Las ausencias injustificadas excesivas sin el debido aviso pueden considerarse como un retiro del programa. Se espera que todos los estudiantes estén listos, aprendan y permanezcan enfocados.

#### **Actualmente, este programa se ofrece SOLAMENTE en inglés**

## **Esquema del curso**

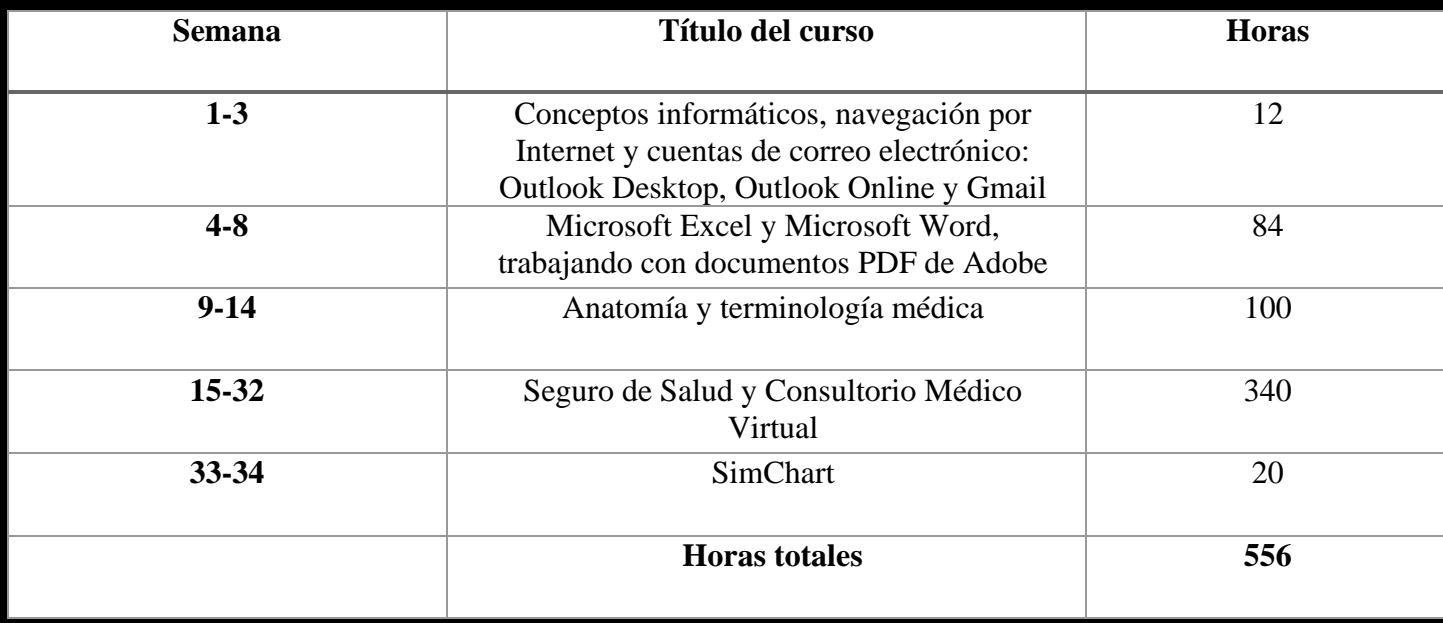

#### **Requisitos de graduación**

Los estudiantes que completen los cursos con un 70 % o más en una combinación de objetivos de aprendizaje adaptativo, tareas, cuestionarios y exámenes, aprobarán el curso. Los estudiantes que aprueben el curso recibirán un "aprobado" para el curso(s) en el expediente académico de la escuela. La finalización exitosa y la aprobación de todos los cursos del programa satisfarán los requisitos para la graduación y recibirán un Certificado de finalización del programa.

#### **El material del curso incluye:**

- Precargado Mavis Beacon Typing Tutor
- Terminología médica: un curso breve, séptima edición, Chabner
- Manual de seguros para consultorios médicos, 14.ª edición, Fordney
- Manual de aprendizaje adaptativo para seguros para consultorios médicos, 14.ª edición, Elsevier/Fordney
- Consultorio Médico Virtual Seguro
- SimChart para el consultorio médico

• ICD10Data.com (Códigos del sistema de codificación de procedimientos comunes de diagnóstico y atención médica)

- Directrices oficiales de CIE-10-CM para la codificación y la generación de informes del año fiscal 2017
- Terminología procesal actual (CPT) de 2017; AMA

Esta descripción del programa se proporciona a continuación para ayudar al estudiante a comprender el contenido y los requisitos del programa. La escuela se reserva el derecho de actualizar cualquier disposición o requisito, cuando sea necesario, sin previo aviso.

## **Módulos del programa**

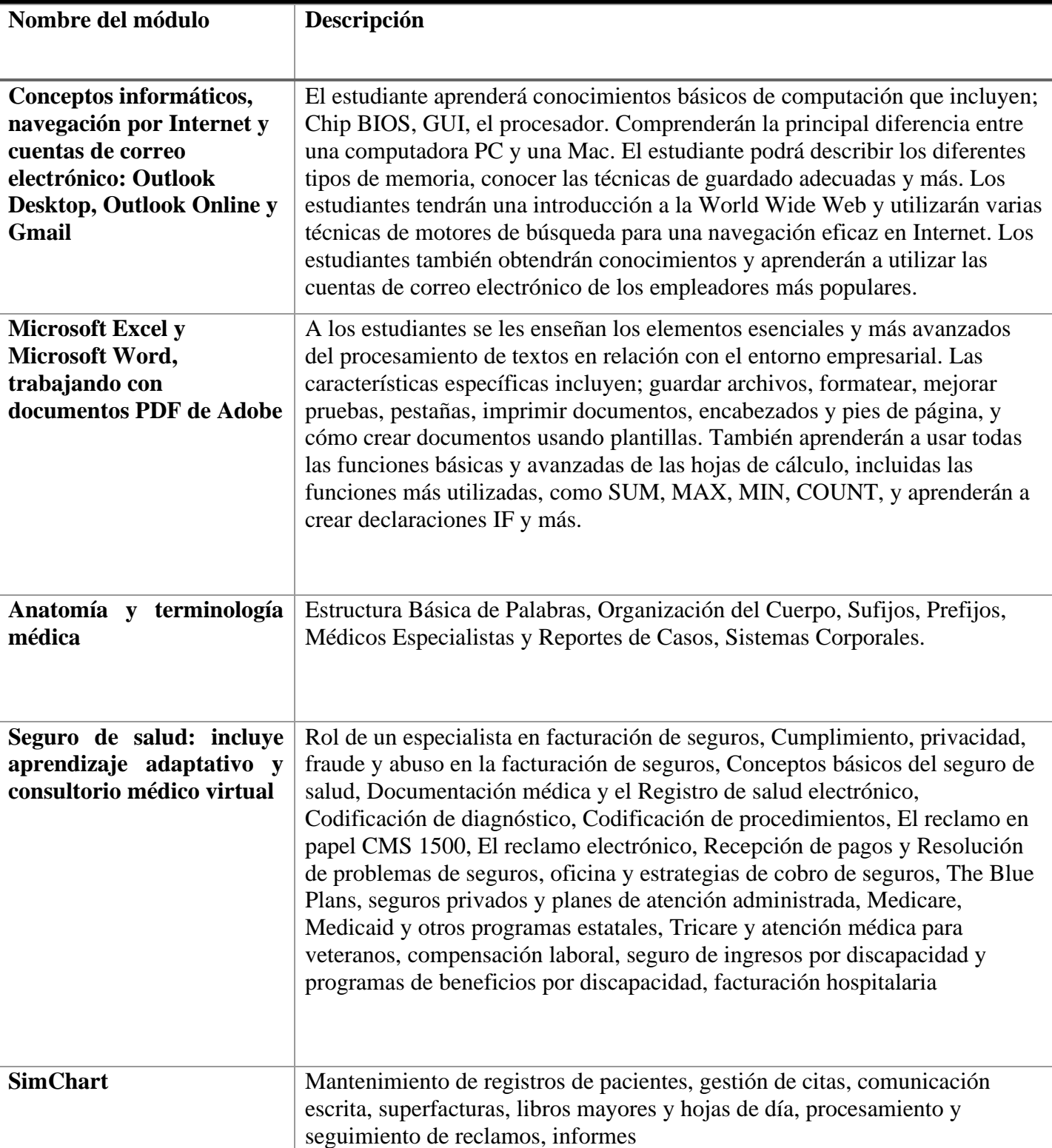

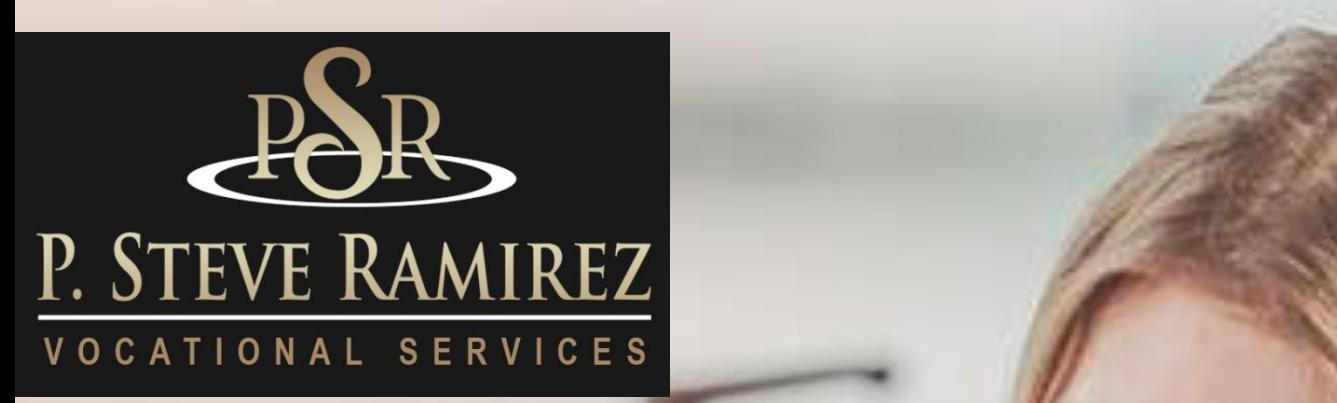

Administrative Assistant / Customer Service Representative (English) (Distance)

(English) (Distance)

**1300 W . Shaw Ave. S t e 1 A , F r e s n o , C A 93711 5 0**

## **Administrative Assistant / Customer Service Representative (English) (Distance)**

#### **Título del programa: Asistente administrativo / Representante de servicio al cliente**

#### **Objetivos del programa**

Los estudiantes aprenderán los comportamientos de la fuerza laboral, los elementos esenciales de la comunicación, las responsabilidades profesionales y los registros y la gestión financiera. Los estudiantes también aprenderán sobre el entorno de la fuerza laboral de servicio al cliente, aprenderán sobre clientes globales, brindando un servicio al cliente excepcional, estrategia de servicio al cliente, habilidades críticas en el lugar de trabajo, resolución de problemas, clientes extremos y retención de clientes.

**Código SOC:** 43-6014 Empleado de oficina, general

#### **Requisitos para completar**

Para completar el programa, un estudiante debe asistir a un mínimo del 80 % de las horas de instrucción programadas, lograr un puntaje promedio del 60 % o más en pruebas y exámenes, y aprobar un examen práctico.

#### **Duración del programa**

364 horas / 26 semanas.

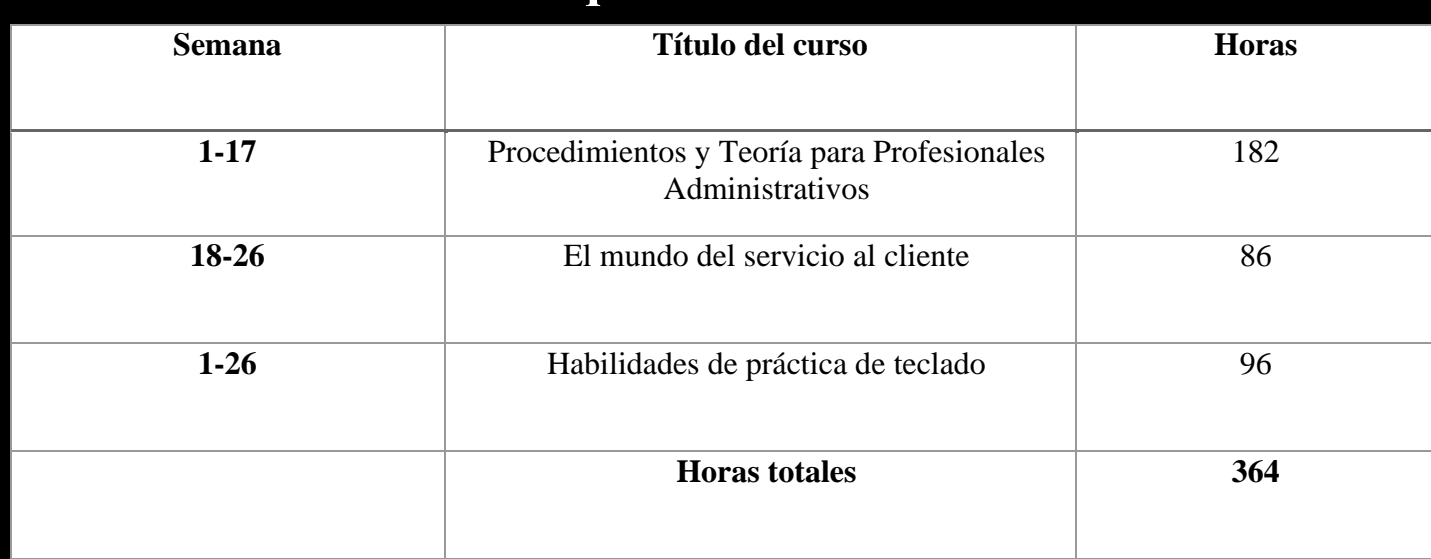

## **Esquema del curso**

#### **Método de Instrucción**

El programa se lleva a cabo en un salón de clases o en un entorno en línea. En el salón de clases, el instructor brinda orientación y ayuda a los estudiantes a completar sus tareas. A través del aprendizaje a distancia, los materiales de estudio y las conferencias están preinstalados en la computadora portátil del estudiante. Las asignaciones son completadas por los estudiantes y calificadas en consecuencia. Este programa se ofrece en inglés y español.

### **Módulos del programa**

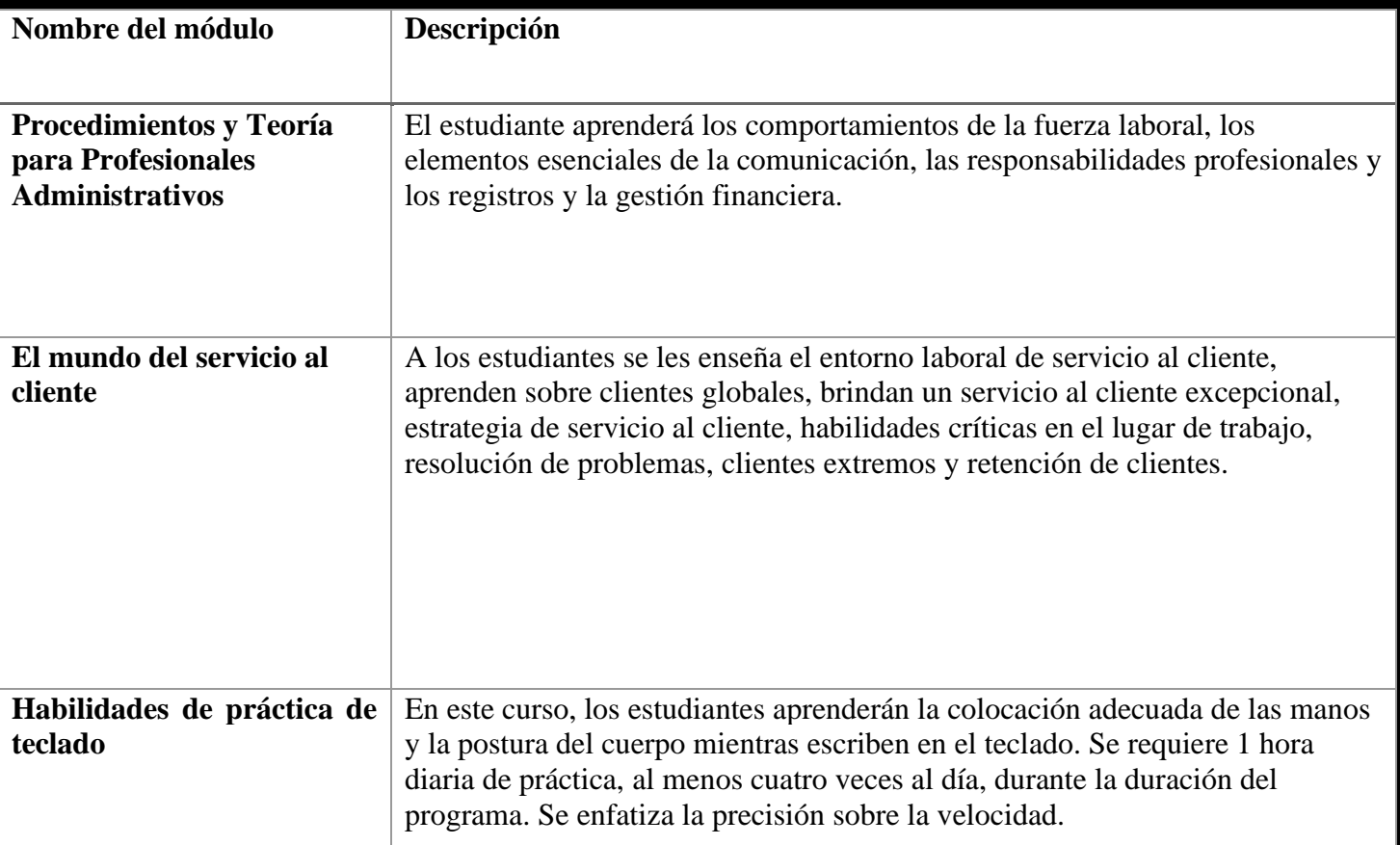

#### **Título del programa: Asistente administrativo / Representante de servicio al cliente OMNI Inglés y español.**

#### **Objetivos del programa**

Este programa comienza con una introducción a Microsoft Word 2016 y Excel 2016. Los estudiantes tendrán una introducción a la World Wide Web y utilizarán varias técnicas de motores de búsqueda para una navegación eficaz en Internet. Los estudiantes también obtendrán conocimientos y aprenderán a utilizar las cuentas de correo electrónico de los empleadores más populares. Este curso proporciona a los estudiantes ejemplos del mundo real de asistente administrativo/empleado de servicio al cliente que pueden utilizar tanto en el sector del trabajo por cuenta propia como en el mercado laboral abierto.

**Código SOC:** 43-4051 Representantes de servicio al cliente

#### **Requisitos para completar**

Para completar el programa, un estudiante debe asistir a un mínimo del 80 % de las horas de instrucción programadas, lograr un puntaje promedio del 60 % o más en pruebas y exámenes, y aprobar un examen práctico.

#### **Duración del programa**

428 Horas / 35 Semanas

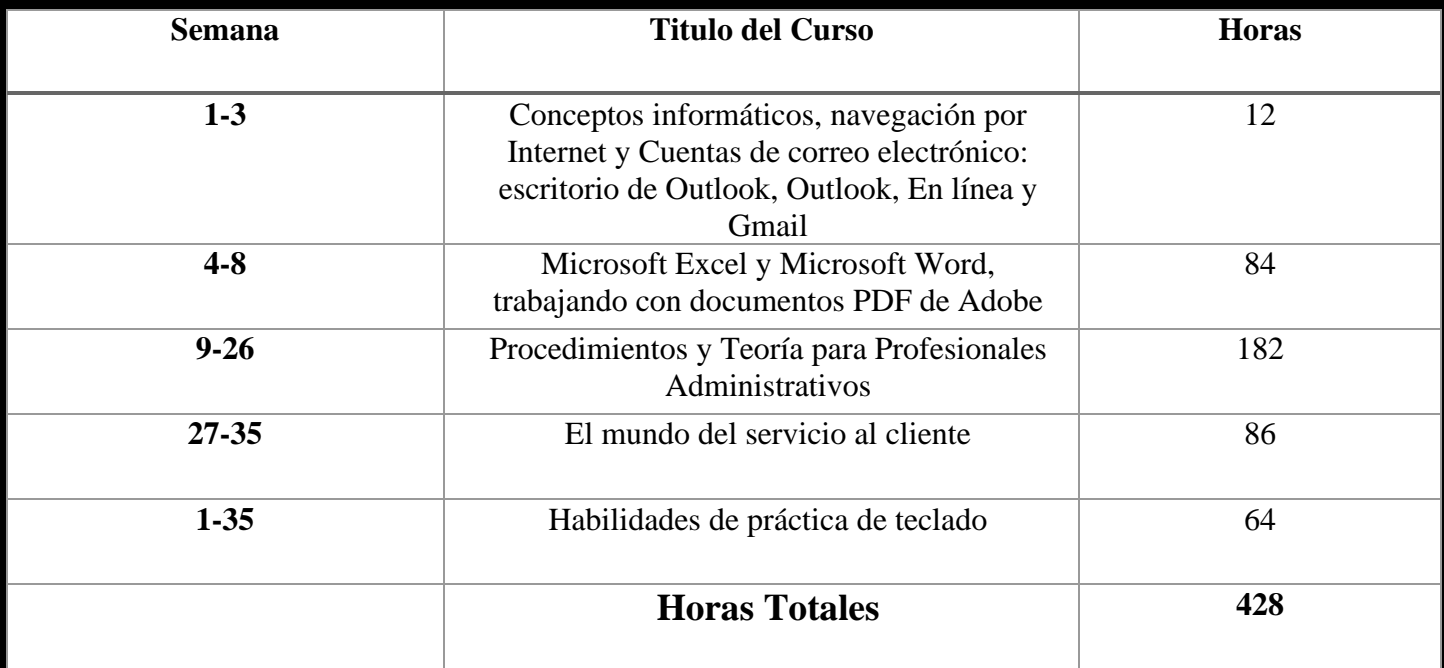

## **Esquema del curso**

#### **Método de Instrucción**

Los estudiantes tendrán la capacidad de trabajar en su propio horario utilizando una combinación de aprendizaje en línea, tareas de libros de texto y orientación del instructor. La escuela está cerrada en la mayoría de los días festivos principales, consulte a su instructor para conocer el horario de días festivos. A los estudiantes se les asignará un instructor o un facilitador y una dirección de correo electrónico. Todos los materiales aplicables serán entregados al estudiante. Se requiere una conexión a Internet de alta velocidad para acceder a los materiales del curso. Los estudiantes serán contactados por lo menos semanalmente por su facilitador y/o instructor. Los horarios de las reuniones variarán y se espera que el estudiante esté en la estación de trabajo de su hogar según lo programado. Además, el estudiante debe mantener un ritmo constante de asignación y presentación de pruebas para completar el programa dentro del plazo asignado.

## **Módulos del programa**

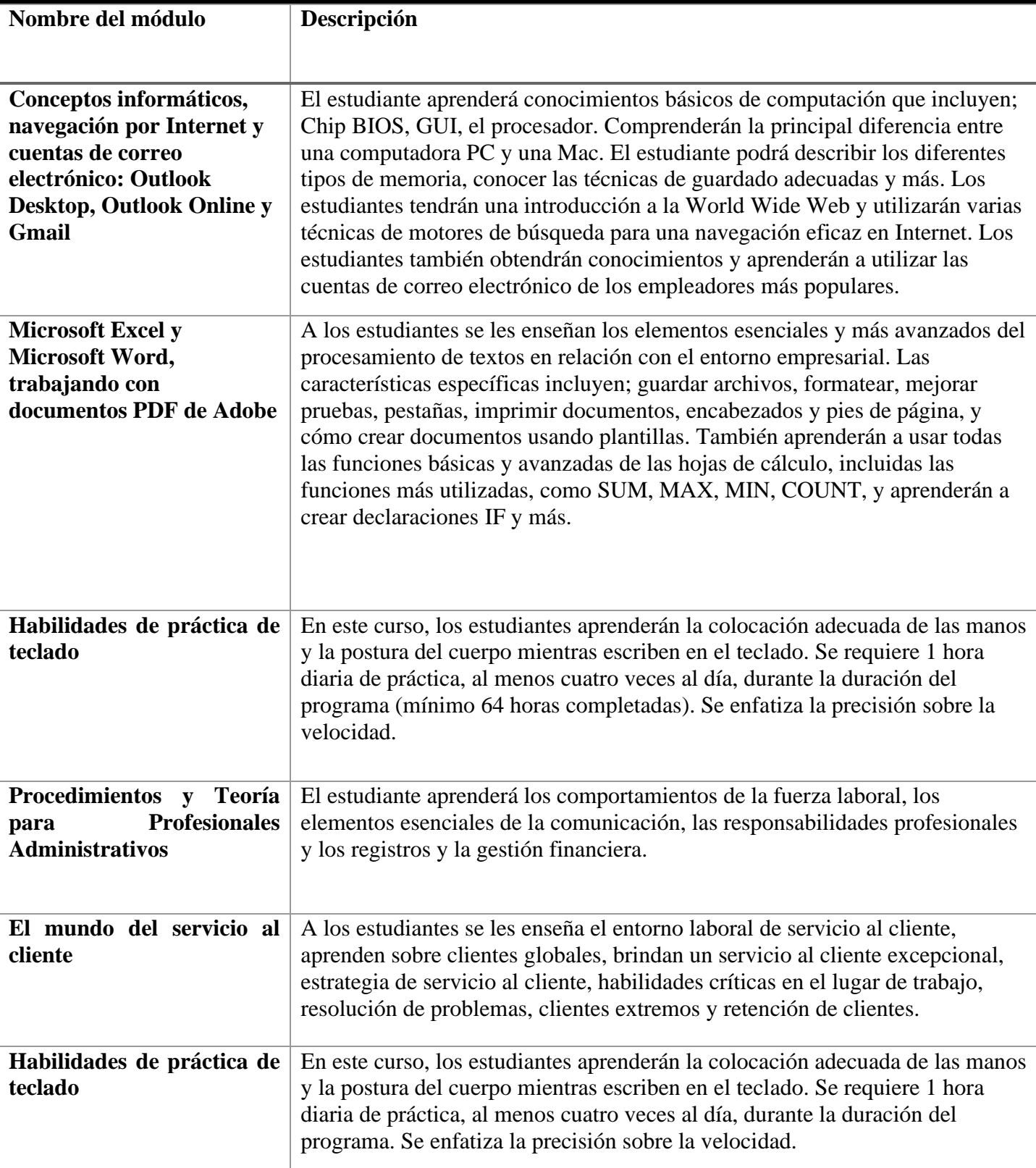

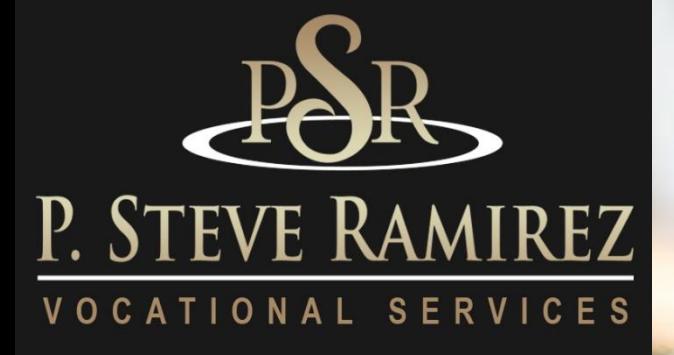

**P . S t e v e R a m i r e z V o c a t i o n a l T r a i n i n g C e n t e r s**

Voice Activated Systems (Spanish/English) (distance)

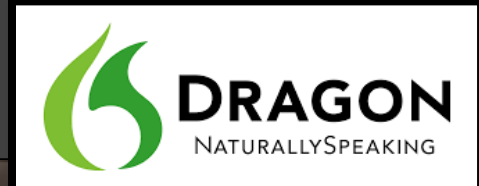

Custance (Spanish/English)

**1300 W . Shaw Ave. S t e 1 A , F r e s n o , C A 93711 5 5**

## **Voice Activated Systems (Spanish/English) (distance)**

#### **Título del programa: Sistemas activados por voz**

#### **Descripción del programa**

Este es un curso de introducción al funcionamiento del sistema informático mediante comandos de voz. Diseñado para estudiantes con lesiones en las manos o limitaciones físicas que les impiden usar una computadora de la manera habitual. El estudiante aprenderá a usar una aplicación activada por voz para ayudar a superar impedimentos físicos o restricciones laborales. El curso requiere que el estudiante dedique tiempo a entrenar el software para que reconozca sus patrones de voz. Sus patrones de voz se utilizarán para operar el sistema informático y sus funciones. Este curso está disponible solo para clientes calificados y requiere la aprobación especial de la agencia patrocinadora.

#### **Objetivo del programa**

Dicte documentos, inicie aplicaciones, seleccione elementos de menú, ejecute funciones clave y cambie de una ventana a otra usando simples comandos de voz. Permitir que una persona lesionada aprenda el funcionamiento de una computadora moderna mediante comandos de voz centrándose en el procesamiento de textos, lo que hace posible el empleo en un entorno de oficina de alta velocidad. Los sistemas activados por voz permiten a los estudiantes usar sus computadoras de una manera cómoda y ergonómica, con un uso limitado del teclado o el mouse. Especialmente utilizado para personas con discapacidades en las extremidades superiores, como el túnel carpiano o la pérdida de extremidades.

**Código SOC:** 43-9061 Empleado de oficina, general

#### **Requisitos para completar**

Para completar el programa, un estudiante debe asistir a un mínimo del 80 % de las horas de instrucción programadas, lograr un puntaje promedio del 60 % o más en pruebas y exámenes, y aprobar un examen práctico.

#### **Duración del programa**

352 horas / 24 semanas.

## **Esquema del curso**

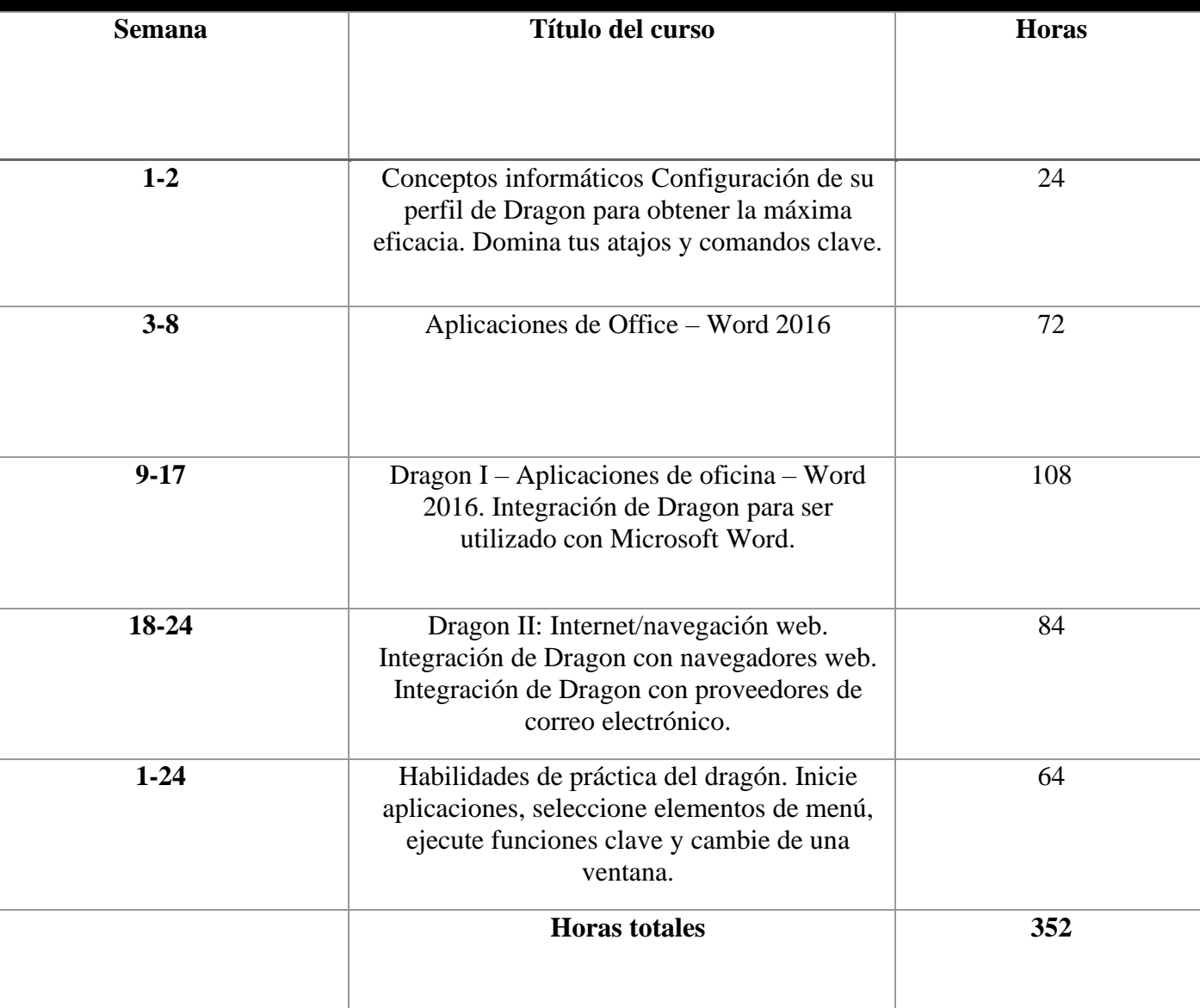

## **Ubicaciones**

## **Fresno School Location Locations**

1300 W. Shaw Ave., Ste. 1A, Fresno, CA 93711 Phone: (559) 554-9709

#### **Truck Driving Division Location**

940 S. Arthur Avenue Fresno, CA 93706 Phone: (559) 554-9646

#### **Modesto Location**

226 McHenry Avenue Modesto, CA 95354 Phone: (209) 243-7570

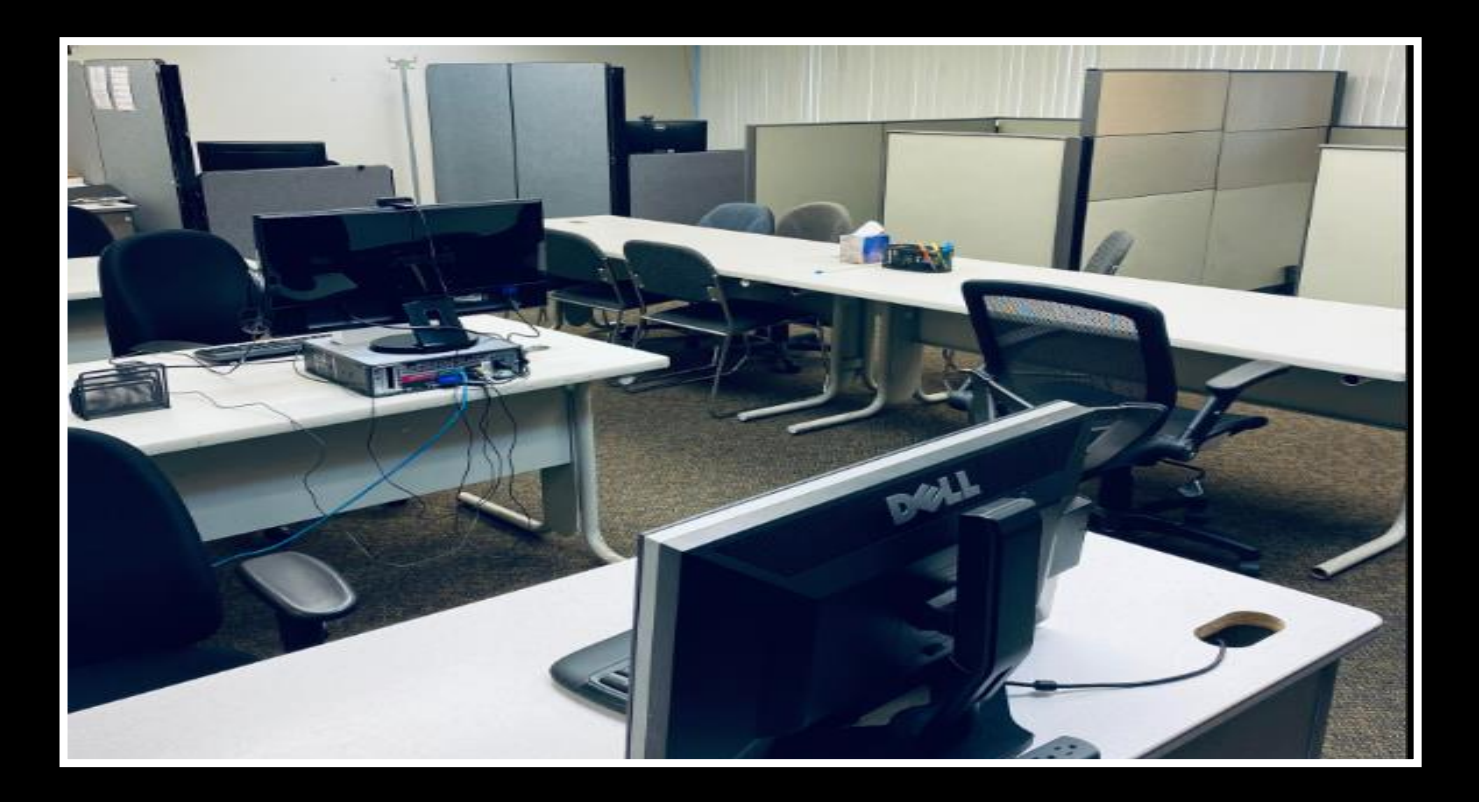

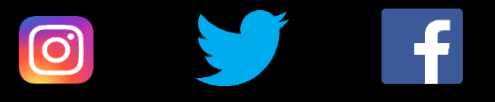

## **"Proporcionando esperanza y luz"**